# **Міністерство освіти і науки України НАЦІОНАЛЬНИЙ УНІВЕРСИТЕТ «ОДЕСЬКА ПОЛІТЕХНІКА»**

# **МЕТОДИЧНІ ВКАЗІВКИ** ДО ВИКОНАННЯ РГР З ДИСЦИПЛІНИ **"ОБЧИСЛЮВАЛЬНІ МЕТОДИ "**

для здобувачів першого (бакалаврського) рівня освіти спеціальності 122 Комп'ютерні науки

**Одеса: Одеська політехніка, 2023**

# **Міністерство освіти і науки України НАЦІОНАЛЬНИЙ УНІВЕРСИТЕТ «ОДЕСЬКА ПОЛІТЕХНІКА»**

# **МЕТОДИЧНІ ВКАЗІВКИ** ДО ВИКОНАННЯ РГР З ДИСЦИПЛІНИ **"ОБЧИСЛЮВАЛЬНІ МЕТОДИ "**

для здобувачів першого (бакалаврського) рівня освіти спеціальності 122 Комп'ютерні науки

> **Затверджено на засіданні кафедри КБПЗ Протокол № 1 від 26.08.2022р.**

**Одеса: Одеська політехніка, 2023**

Методичні вказівки до виконання розрахунково-графічної роботи з дисципліни «Обчислювальні методи» для здобувачів першого (бакалаврського) рівня освіти спеціальності 122 Комп'ютерні науки / Уклад.: доцент Шаповалов Г.В., доцент Андріянов О.В. - Одеса: Одеська політехніка, 2023. - 46 с.

Укладач: Шаповалов Геннадій Віталійович, доцент Андріянов Олександр Вікторович, доцент

# Зміст

<span id="page-3-2"></span><span id="page-3-1"></span><span id="page-3-0"></span>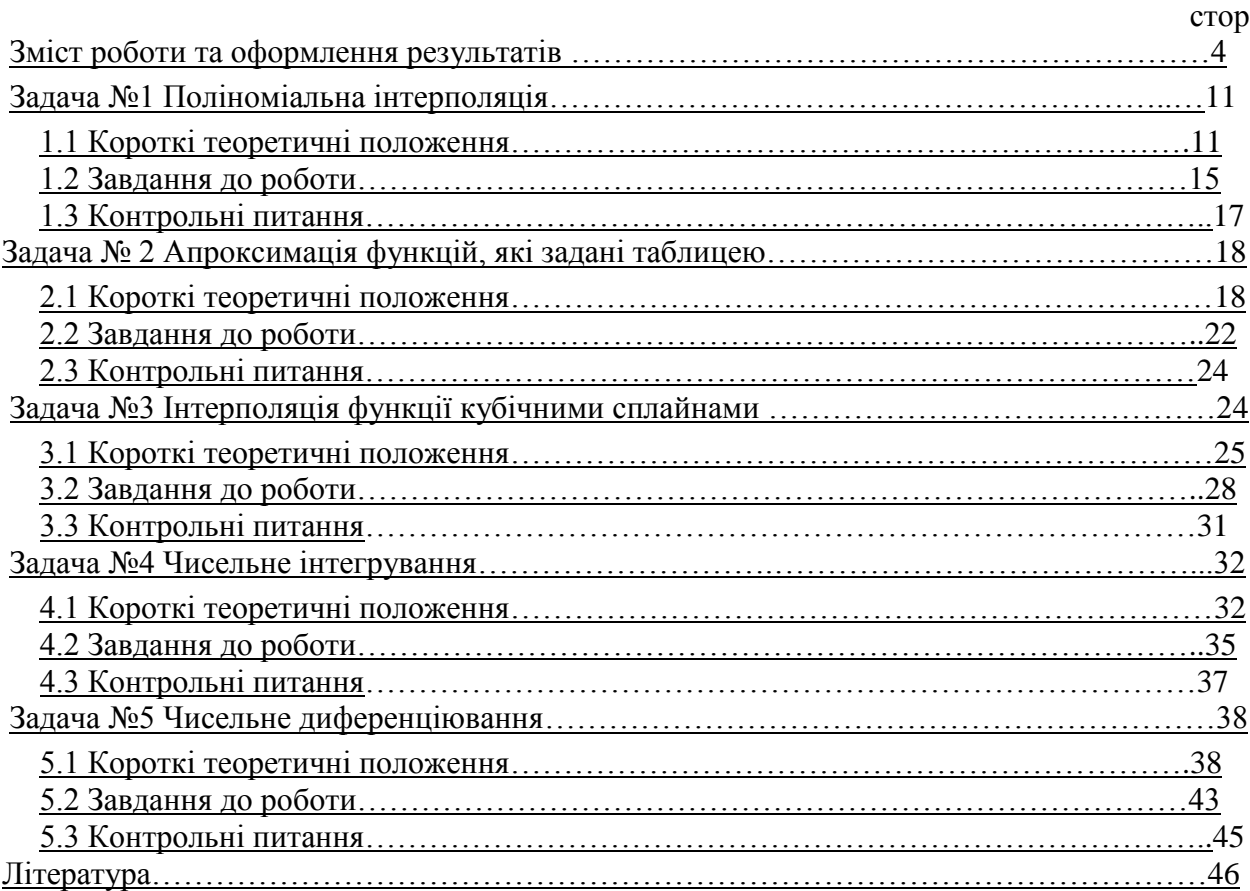

# **АНОТАЦІЯ**

При вивченні дисципліни «Обчислювальні методи» здобувачі вищої освіти виконують РГР. Метою РГР є набуття загальних та спеціальних компетентностей майбутніх бакалаврів, поглиблення теоретичних і практичних знань з використання прогресивних підходів до вирішення задач обчислення в інформаційній безпеці. Протягом виконання РГР формується комплекс знань з обчислювальних методів в обсязі, необхідному для володіння апаратом обчислювальних методів, набуваються практичні навички і вміння використання обчислювальних методів в галузі інформаційної безпеки. Крім формування у здобувачів загальних уявлень про обчислювальні методи, формується термінологічний запас, який необхідний для самостійного оволодіння спеціальною літературою, відбувається оволодіння здобувачами методами інформаційної і кібербезпеки, її зв'язок з сучасними задачами в області захисту інформації. Здобувачі освіти знайомляться з обчислювальними методами, які є актуальними при вирішенні практичних проблем інформаційної безпеки та формуються навички застосування обчислювальних методів для розв'язку задач захисту інформації.

# **1. ЗМІСТ РОБОТИ**

<span id="page-4-0"></span>Завдання до розрахунково-графічної роботи складається з п'яти задач:

1. Поліноміальна інтерполяція, що може використовуватися для отримання функцій, що описують властивості досліджуваних об'єктів кіберпоростору – студент шляхом аналізу табличних даних повинен пояснити, як за методами інтерполяції можна отримати функцію для наближеного опису стану досліджуваного об'єкту, до яких наслідків призведе зменшення або збільшення порядку інтерполяційного багаточлена та отримати багаточлен заданого ступеня.

2. Апроксимація функцій, які задані таблицею – студент наводить огляд методів апроксимації, докладно описує досліджуваний метод, аналізує переваги і недоліки апроксимації, отримає та досліджує апроксимуючу функцію згідно з варіантом таблиці значень властивості досліджуваного об'єкта.

3. Інтерполяція функції кубічними сплайнами – студент шляхом аналізу табличних даних повинен пояснити, як за методами інтерполяції кубічними сплайнами можна отримати функцію для наближеного опису стану досліджуваного об'єкту та провести інтерполяцію функції кубічними сплайнами за даними, отриманими згідно до варіанту завдання.

4. Чисельне інтегрування – студент наводить огляд методів числового інтегрування, докладно описує досліджуваний метод, аналізує його переваги і недоліки, виконую інтегрування згідно з отриманим варіантом.

5. Чисельне диференціювання– студент наводить огляд методів числового диференціювання, докладно описує досліджуваний метод, аналізує його переваги і недоліки, виконую диференціювання функції згідно з отриманим варіантом.

Студенти обирають варіант завдання розрахунково-графічної роботи відповідно до таблиць, наданих для кожної задачі, номер варіанта узгоджується з викладачем.

При виконанні розрахунково-графічної роботи студент повинен:

1.Вивчити літературу, пов'язану із поставленими задачами (перелік довідкової літератури наведений в розділі«Список літератури»).

2. Провести аналіз поставленої задачі та сформулювати мету дослідження кожного метода згідно з поставленою задачою та відповідним варіантом.

2. Навести результати викладок та перетворень, вказуючи їх послідовність.

3. Надати результати обчислень та повну послідовність їх виконання.

4. Отримати та надати графічний матеріал згідно з поставленими задачами та їх варіантами.

5. Надати висновки до кожної задачі та загальні висновки щодо всієї роботи загалом, корелюючи їх з поставленою метою.

### ОФОРМЛЕННЯ РЕЗУЛЬТАТІВ РОБОТИ

Результати розрахунково-графічної роботи оформляються у вигляді пояснювальної записки, яка оформляється відповідно до вимог і стандартів.

Пояснювальна записка розрахунково-графічної роботи повинна містити:

1. Вступ.

2. Задача 1.

3. Задача 2.

4. Задача 3.

5 Задача 4.

6. Задача5.

4. Висновки по роботі.

# **ПРАВИЛА ОФОРМЛЕННЯ ПОЯСНЮВАЛЬНОЇ ЗАПИСКИ**

#### **Основні вимоги**

Пояснювальна записка до розрахунково-графічної роботи є основним звітним документом, що має містити достатню інформацію для оцінки відповідності поставленої перед студентом задачі і запропонованого ним рішення.

Пояснювальна записка оформлюється згідно стандартів: ДСТУ 2391-94. «Система технологічної документації. Терміни та визначення»; ДСТУ 3008-2015 «Інформація та документація. Звіти у сфері науки і техніки. Структура та правила оформлювання». Схеми алгоритмів, програм, даних і систем оформлюються згідно стандарту ГОСТ 19.701-90. «Единая система программной документации». Оформлення виробничих схем, функціональних схем тощо оформлюється згідно міждержавного стандарту «ГОСТ 2.701- 84». Перелік використаних джерел оформлюють згідно ДСТУ 8302:2015 "Інформація та документація. Бібліографічне посилання. Загальні вимоги та правила складання".

Розрахунково-графічна робота - це друкований документ, який виконують на стандартному аркуші А4 (210x297 мм), але допускається використання аркушів формату A3 (297х420 мм) за необхідності. Текст і таблиці друкують чорним кольором, рисунки і схеми - чорно-білі або в градації сірого.

#### **Вимоги до тексту**

Друк виконують машинним способом на одному боці аркушу білого паперу з розрахунку не більше 30 рядків на сторінці за умови рівномірного її заповнення. Набір тексту роботи слід виконувати з використанням текстового редактора MS Word.

Для тексту, таблиць використовують:

- шрифт Times New Roman;

- розмір шрифту 14 пт;

- інтервал шрифту - "Обычный", масштаб - 100%, "Смещение" – немає:

 $-$  інтервал абзацу - "Полуторный", після та перед рядком інтервал дорівнює 0 пт;

- інтервал абзацу "Одинарный", шрифт Courier New для наочності подання програмного коду у записці;

- абзацний відступ дорівнює п'яти знакам або 0,63 см.;

- відступи : лівий – 25 мм., правий – 10 мм, верхній і нижній – 20 мм.

Необхідно витримувати рівномірну щільність, контрастність і чіткість зображення по всьому документові. Помилки, описки і графічні неточності виправляти шляхом підчищення або зафарбування білою фарбою і нанесення на тому ж місці потрібного тексту машинним способом або від руки. Виправлення має бути чорного кольору. Кожний розділ починається з нового аркушу. У кінці аркушу допускається залишати вільне місце, якщо там може розміститися до двох рядків і наступний аркуш починається новим розділом, підрозділом, пунктом, підпунктом, що має заголовок. На останньому аркуші розділу текст має займати хоча б 10 рядків.

Не допускається розміщуваати в кінці аркуша заголовок підрозділу, пункту чи підпункту, якщо після цього текст займає до двох рядків. Підрозділ, пункт, підпункт не може закінчуватися рисунком, таблицею, схемою, обов'язково після них має бути хоча б два рядки тексту. Забороняється застосовувати напівжирний шрифт. Курсивом можуть оформлюватися елементи формули в тексті, для однозначного трактування. Наприклад: формула С=А+В. В тексті йде роз'яснення, що таке А, В, і С, тоді їх виділяють курсивом для наочності і розуміння відмінності мови подання.

Прізвища, назви установ, організацій, фірм та інші імена власні в документі подають мовою оригіналу. Припускається транслітерувати власні імена і подавати назви організацій у перекладі мовою записки з додаванням (при першому згадуванні) оригінальної назви.

# **Структурні елементи та заголовки**

Структурними елементами пояснювальної записки є "Титульний аркуш", "ЗМІСТ", "ПЕРЕЛІК УМОВНИХ СКОРОЧЕНЬ" (за необхідності), "ВСТУП", "ВИСНОВКИ", "ПЕРЕЛІК ПОСИЛАНЬ".

Текст пояснювальної записки має бути структурований на розділи і підрозділи. Розділи і підрозділи повинні мати заголовки. Пункти і підпункти можуть мати заголовки. Заголовки структурних елементів і заголовки розділів слід розташовувати посередині рядка і друкувати великими літерами без крапки наприкінці, не підкреслюючи. Заголовки підрозділів, пунктів і підпунктів починають з абзацного відступу і друкують малими літерами, крім першої великої, не підкреслюючи, без крапки наприкінці. Якщо заголовок складається з двох або більше речень, їх розділяють крапкою. Переноси слів у заголовку розділу не допускаються. Відстань між основним текстом і заголовком розділу чи підрозділу складає один рядок. Відстань між рядками заголовку (розділу, підрозділу, пункту, підпункту) або між двома заголовками приймають таку, як в основному тексті. Дотримуються ідентичного оформлення заголовків пунктів і підпунктів. Не допускається, щоб пункт за номером 1.2.1 не мав заголовку, а пункт за номером 1.2.2 – мав. Те ж стосується і підпунктів.

Наприклад:

#### 1 НАЗВА РОЗДІЛУ

1.1 Назва підрозділу (рядок) Текст текст текст текст текст текст текст текст текст текст текст текст тексттекст текст [1]. (рядок) 1.2 Назва підрозділу (рядок) Текст текст текст текст текст текст текст текст текст текст текст текст. (рядок) 1.2.1 Назва пункту Текст текст текст текст текст текст текст текст текст текст текст текст. (рядок) 1.3 Назва підрозділу

(рядок)

Текст текст текст текст текст текст текст текст текст текст текст текст текст текст текст.

### **Нумерація**

Нумерація розділів, підрозділів, пунктів, підпунктів складається арабськими цифрами. Після номеру розділу, підрозділу, пункту, підпункту крапку не ставлять. Номер підрозділу складається з номеру розділу і порядкового номеру підрозділу, що розділяються крапкою. Наприклад:

1.2 Назва другого підрозділу 1-го розділу

Номер пункту складається з номеру розділу, номеру підрозділу і порядкового номеру пункту, що розділяються крапкою. Наприклад:

1.2.1 Назва першого пункту другого підрозділу 1-го розділу

Нумерація рисунків, таблиць, формул має бути за розділами. Рисунки таблиці, формули розташовують в тексті після першої їх згадки, або після посилання на них. Сторінки записки нумерують арабськими цифрами в правому верхньому куті, дотримуючись наскрізної нумерації для всього тексту. Титульний аркуш включають у загальну нумерацію. Номер на титульному аркуші не ставлять. Титульний аркуш має номер 1, лист завдання має номер 2 тощо. При двосторонньому бланку завдання враховують як дві сторінки. Сторінки завдання не проставляють. Ілюстрації та таблиці, розміщені на окремих сторінках, також включають до загальної нумерації. Текст змісту також включають до загальної нумерації сторінок. Ці сторінки теж не нумерують.

### **Складання переліку посилань та переліків**

Перелік посилань слід розміщувати одним із таких способів:

- у порядку появи посилань у тексті,
- в алфавітному порядку прізвищ перших авторів або заголовків,
- у хронологічному порядку.

Посилання на друковані джерела мають подаватися в квадратних дужках. Не допускається розривати ініціали і прізвище між двома рядками. Якщо в посиланні на книгу вказують її загальний обсяг сторінок, то пишуть так: – 1098 с.". Якщо в посиланні на книгу вказують її вибірковий обсяг сторінок, то пишуть так: ..... – С. 5-15.".

Не допускається розташовувати на окремому рядку кількість сторінок, або номер ISBN(ISBN (The International Standard Book Number) - міжнародний стандартний номер книги; універсальний ідентифікаційний код, який проставляється на книгах незалежно від способу їх виготовлення, розповсюдження, тиражу та обсягу. За необхідністю можуть бути використані переліки. Перед переліченням ставлять двокрапку. Перед кожною позицією перелічення слід ставити малу літеру українського алфавіту з дужкою або, без нумерації, дефіс (перший рівень деталізації). Для подальшої деталізації перерахування слід використовувати арабські цифри з дужкою (другий рівень деталізації).

Перелічення першого рівня деталізації друкують маленькими літерами з абзацного відступу, другий рівень деталізації – з відступом відносно положення перелічення першого рівня.

### **Оформлення таблиць**

Таблицю слід розташовувати безпосередньо після тексту, в якому вона згадується вперше, або на наступній сторінці. На таблицю мають бути посилання в тексті. Таблиці слід нумерувати арабськими цифрами порядковою нумерацією в межах розділу. Номер таблиці складають із номера розділу і порядкового номера таблиці, розділених крапкою. Таблиця може мати назву, яку поміщають над таблицею. Назву стовпців таблиці розміщують по центру комірки таблиці. Якщо рядки або графи таблиці виходять за формат сторінки, таблицю поділяють на частини, розміщаючи одну частину під іншою, або поруч, або переносячи частину таблиці на наступну сторінку. При цьому в кожній частині таблиці повторюють її головку і боковик . При розподілі таблиці на частини допускається її головку і боковик заміняти відповідно номерами граф. Слово «Таблиця 1..» вказують один раз з абзацу ліворуч над першою частиною таблиці, над іншими частинами з абзацу ліворуч пишуть: «Продовження таблиці 1.».

Відстань між таблицею та основним текстом становить один рядок .

Наприклад:

Текст текст текст текст текст текст текст.

(рядок)

Таблиця 2.1 – Назва таблиці

Якщо таблиця має розрив, то це оформлюється так:

На 1-му аркуші

Таблиця 2.2 – Назва таблиці

№ Назва стовпця Назва стовпця

На 2-му аркуші

Продовження таблиці 2.2

№ Назва стовпця Назва стовпця

3 Текст текст текст текст текст текст текст Текст текст текст

4 Текст текст текст текст текст текст текст Текст текст текст

Або на 1-му аркуші

Таблиця 2.2 – Назва таблиці

№ Назва стовпця Назва стовпця

1 Текст текст текст текст текст текст текст Текст текст текст

2 Текст текст текст текст текст текст текст Текст текст текст

На 2-му аркуші

Продовження таблиці 2.2

3 Текст текст текст текст текст текст текст Текст текст текст

4 Текст текст текст текст текст текст текст Текст текст текст

# **Оформлення рисунків**

Ілюстрації (креслення, рисунки, графіки, схеми, діаграми, фотознімки) слід розташовувати в записці безпосередньо після тексту, в якому вони згадуються, або на наступній сторінці. Якщо ілюстрація після посилання на неї не вміщується на сторінці, її розміщають на наступній сторінки, або у додатку, якщо вона повністю займає один і більше аркушів формату А4.

На всі ілюстрації мають бути посилання в записці. Креслення, рисунки, графіки, схеми, діаграми мають відповідати вимогам стандартів ЄСКД і ЄСПД. Ілюстрації мають назву, яку розміщують під ілюстрацією по центру сторінки. Ілюстрацію позначають словами «Рисунок 1 – Назва рисунку», які разом із назвою ілюстрації розміщують після пояснень. Ілюстрації слід нумерувати арабськими цифрами порядковою нумерацією в межах розділу, за винятком ілюстрацій, що наводять в додатках. Номер ілюстрації містить номер розділу і порядковий номер ілюстрації, що розділені крапкою. У додатках у номер рисунка входить літера додатка. Наприклад:

Рисунок А.1 – Графік квадратичної залежності

Якщо ілюстрація не вміщується на одній сторінці, можна переносити її на інші сторінки, при цьому назву ілюстрації розміщують на першій сторінці, пояснення на кожній сторінці, і під ними вказують: «Рисунок \_\_, аркуш \_\_».

Відстань між ілюстрацією та основним текстом становить один рядок. Якщо роз'яснення мають розповідний характер, то посилання на рисунок пишуть так: ...на рисунку 2.2 намальований гарний хлопець. Якщо йде роз'яснення і необхідне посилання

на рисунок, то в кінці абзацу або в реченні ставиться посилання на рисунок у круглих дужках, наприклад ....(див. рис.2.2). У пояснювальній записці зазвичай дотримуються ідентичного оформлення назв рисунків (за повною або скороченою формою). Особливо необхідно приділити увагу чіткості ілюстрації, щоб читач без всякої напруги для очей зміг побачити окремі деталі. Особливо це стосується подання схем БД, всіляких діаграм, що розроблені в інших графічних редакторах і при вставці в текстовий редактор втрачають чіткість зображення.

### **Оформлення формул та частин програмного коду**

Формули і рівняння розташовуються безпосередньо після тексту по центру сторінки. Відстань між основним текстом і формулою становить один рядок. Номер формули ставиться на рівні формули у круглих дужках в правому положенні відносно сторінки. Формули набираються в редакторі формул. Формули, як слідують одна за одною і не розділені текстом, розділяють комою. Зручніше формулу розміщувати в невидиму таблицю. Перенесення формули чи рівняння у наступний рядок допускається тільки на знаках виконуваних операцій, повторюючи знак операції на початку наступного рядка. Формули, що йдуть одна за одною й не розділені текстом, відокремлюють комою. Розділовими знаками між формулами, що йдуть одна за одною і не відокремлені текстом, можуть бути кома або крапка з комою безпосередньо за формулою (до її номера). Формули і рівняння у роботі (за винятком формул і рівнянь, наведених у додатках) слід нумерувати порядковою нумерацією в межах розділу. Нумерувати необхідно лише ті формули, на які є посилання у наступному тексті. Номер формули або рівняння складається з номера розділу і порядкового номера формули або рівняння, відокремлених крапкою, наприклад, формула (1.3) - третя формула першого розділу.

Номер формули або рівняння зазначають на рівні формули або рівняння в круглих дужках у крайньому правому положенні на рядку. Номер, який не вміщується у рядку з формулою, переносять у наступний нижче формули. Номер формули при її перенесенні вміщують на рівні останнього рядка. Номер формули-дробу подають на рівні горизонтальної риски формули. Номер групи формул, розміщених на окремих рядках

Частина програмного коду, за необхідністю, може бути наведена в записці у вигляді тексту, якщо роз'яснення мають розповідний характер, або у вигляді рисунку, якщо є роз'яснення програмного механізму з посиланнями на частину коду. Наприклад, наведемо програмну реалізацію функції динамічного розподілу пам'яті під двовимірний масив:

```
int **malloc2d(int r, int c){
int *t=new int *[r];
for(int i=0; i<r; i++)
t[i] = new int[c];
```
# return t;}

Або, покажемо програмну реалізацію запропонованої версії. Приклад наведено на рисунку 4.3.

(рядок)

int gcd(int m, int n){  $if(n == 0)$ return m: return gcd  $(n, m % n)$ ; } Рисунок 4.3 – Рекурсивна версія алгоритму Евкліда

(рядок)

#### **Порядок оформлення додатків**

Додатки є невід'ємною частиною пояснювальної записки. Додатки необхідно оформлювати як продовження роботи на її наступних сторінках, розташовуючи додатки в порядку появи посилань на них у тексті роботи. Кожен додаток повинен починатися з нової сторінки. Додатки повинні мати спільну з рештою роботи наскрізну нумерацію сторінок. Додаток повинен мати заголовок, надрукований угорі малими літерами з першої великої симетрично відносно тексту сторінки. Посередині рядка над заголовком малими літерами з першої великої повинно бути надруковане слово «Додаток» і велика літера, що позначає додаток. Додатки необхідно позначати послідовно великими літерами української абетки, за винятком літер Ґ, Є, З, І, Ї, Й, О, Ч, Ь, наприклад:

Додаток А

#### Додаток Б

Текст додатка за необхідності можна розділити на підрозділи, пункти та підпункти, які слід нумерувати арабськими цифрами у межах кожного додатку. У цьому разі перед кожним номером ставлять позначення додатку (літеру) і крапку.

До додатків включають:

- програмний код;

- додаткові матеріали (за необхідністю);

- електронні матеріали.

Додаткові матеріали (форми документів, повідомлень, схеми, таблиці, рисунки, математичні викладки тощо) мають ілюструвати відомості про об`єкт (предмет) розробки у необхідному обсязі, але не більше десяти сторінок. Електронні матеріали мають містити: - повний текст пояснювальної записки з усіма необхідними розділами у одному файлі, у відповідності до вимог подання матеріалів до архіву;

- слайди презентації, що була на захисті дипломної роботи;

- повний вихідний код програмного застосування (у вигляді готового проекту), виконаний у відповідності до правил написання коду з необхідними позначеннями та коментарями.

# **Задача №1 ПОЛІНОМІАЛЬНА ІНТЕРПОЛЯЦІЯ**

<span id="page-11-0"></span>**Мета –** вивчити методи наближених обчислень із використанням інтерполяційних формул.

#### **1.1 Короткі теоретичні положення**

#### **1.1.1 Інтерполяційний багаточлен Лагранжа**

Підміну функції *f*(*x*) близької до неї функцією (*х*)*, що* володіє властивостями, які дозволяють легко робити над нею аналітичні або обчислювальні операції, називають апроксимацією або наближенням функції  $f(x)$  функцією  $\varphi(x)$ .

Задача апроксимації функції *f*(*х*) функцією (*x*) складається в побудові для заданої функції *f*(*х*) такої функції (*x*)*,* що

$$
f(x) \approx \varphi(x). \tag{1.1}
$$

Нехай у крапках  $x_0, x_1, \ldots, x_n$  таких, що  $a \leq x_0 < \ldots < x_n < b$ , відомі значення функції  $y = f(x)$ , тобто на відрізку [*a*, *b*] задана таблична (сіткова) функція  $f(x)$ 

Таблиця 1.1 – Сіткова функція *f*(*x*)

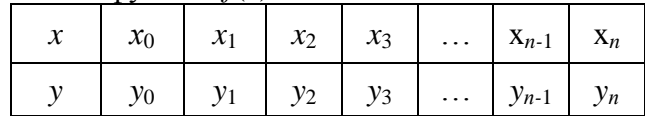

Функція *φ*(*x*) називається інтерполяційною або інтервенційною для *f*(*x*) на [*а, b*]*,*  якщо її значення  $\varphi(x_0)$ ,  $\varphi(x_1)$ , ...,  $\varphi(x_n)$  у заданих крапках  $x_0$ ,  $x_1$ ...,  $x_n$ , які звуться вузлами інтерполяції, збігаються із заданими значеннями функції *f*(*x*)*,* тобто з y0*, y*1*,..., y<sup>п</sup>* відповідно. Геометрично факт інтерполяції означає, що графік функції *φ*(*x*) проходить так, що, щонайменше, в *n +*1 заданих крапках він перетинає або торкається графіка функції *f*(*x*).

Задача поліноміальної, алгебраїчної або параболічної інтерполяції полягає в тому, щоб для функції *f*(*x*), заданою таблицею 1.1, знайти багаточлен *Рп*(*х*), для якого виконується сукупність умов інтерполяції

$$
P_n(x_i) = y_i \quad \forall i \in \{0, 1, ..., n\}.
$$
 (1.2)

Знайти багаточлен  $P_n(x)$  — значить знайти  $n + 1$  коефіцієнт  $a_0, a_1, ..., a_n$ . його канонічної форми

$$
P_n(x_i) = a_0 + a_1 x + a_2 x^2 + a_3 x^3 + \dots + a_n x^n.
$$
 (1.3)

Багаточлен (1.4) буде інтерполяційним для функції (1.2), якщо його коефіцієнти *а*<sub>0</sub>, *a*1*, ...,а<sup>п</sup>* задовольняють системі рівнянь

.

$$
\begin{cases}\na_0 + a_1x_0 + a_2x_0^2 + a_3x_0^3 + \dots + a_nx_0^n = y_0, \\
a_0 + a_1x_1 + a_2x_1^2 + a_3x_1^3 + \dots + a_nx_1^n = y_1, \\
& 12 \\
a_0 + a_1x_0 + a_2x_0^2 + a_3x_0^3 + \dots + a_nx_n^n = y_n.\n\end{cases}
$$

Жозеф Луі агранж запропонував спосіб обчислення таких багаточленів. Багаточлен n-го ступеня  $L_n(x)$  будується у вигляді лінійної комбінації  $\sum_{i=0}^n$ *i*  $c_i l_i(x)$  багаточленів n-го  $\mathbf{0}$ ступеня *li*(*х*) (*i*= 0,1,...,*n*)*.* Для того, щоб такий багаточлен був інтерполяційним для функції *f*(*x*), досить зафіксувати як коефіцієнти *с<sup>i</sup>* цієї лінійної комбінації значення *у<sup>i</sup>* = *f*(*xi*), які задані в табл. 1.1, а від базисних багаточленів *li(х)* вимагати виконання умови

$$
l_i(x_j) = \delta_{ij} = \begin{cases} 0, & \text{if } i \in \{0, 1, ..., n\} \\ 1, & \text{if } i \in \{0, 1, ..., n\} \end{cases}
$$
 (1.4)

Таким чином, багаточлен представляється у вигляді

$$
L_n(x) = \sum_{i=0}^n y_i l_i(x).
$$

Тому що базисні багаточлени Лагранжа мають вигляд

$$
l_i = \frac{(x - x_0)...(x - x_{i-1})(x - x_{i+1})...(x - x_n)}{(x_i - x_0)...(x_i - x_{i-1})(x_i - x_{i+1})...(x_i - x_n)},
$$

то шуканий інтерполяційний багаточлен Лагранжа є

$$
L_n(x) = \sum_{i=0}^n \frac{(x - x_0) \dots (x - x_{i-1})(x - x_{i+1}) \dots (x - x_n)}{(x_i - x_0) \dots (x_i - x_{i-1})(x_i - x_{i+1}) \dots (x_i - x_n)} y_i.
$$
(1.5)

Якщо інформація про функцію *y=f*(*x*) зосереджена у двох крапках: (*x*0*;y*0) і (*x*1*,y*1)*,*  то отримаємо формулу лінійної інтерполяції (багаточлен Лагранжа першого ступеня)

$$
L_1(x) = \frac{(x - x_1)}{(x_0 - x_1)} y_0 + \frac{(x - x_0)}{(x_1 - x_0)} y_1.
$$
 (1.6)

Якщо є відомості про три крапки (*x*0*;y*0), (*x*1*,y*1) і (*x*2*,y*2) функції, то можна побудувати інтерполяційний багаточлен Лагранжа другого ступеня, інакше називаний<br>формулою квадратичної інтерполяції:<br> $L_y(x) = \frac{(x - x_1)(x - x_2)}{y_0 + x_1} y_0 + \frac{(x - x_0)(x - x_2)}{y_0 + x_1} y_1 + \frac{(x - x_0)(x - x_1)}{y_0} y_2.$  (1.7) формулою квадратичної інтерполяції: EXECUTE 2011 2012 2013<br> *x* - *x*<sub>1</sub>)(*x* - *x*<sub>2</sub>)<br> *x*<sub>0</sub> - *x*<sub>2</sub>)<br> *x*<sub>0</sub> - *x*<sub>2</sub>)<br> *x*<sub>0</sub> + *x*<sub>2</sub>)<br> *x*<sub>0</sub> + *x*<sub>2</sub>)<br> *x*<sub>1</sub> + *x*<sub>0</sub> (*x* - *x*<sub>0</sub>)(*x* - *x*<sub>0</sub>)

$$
L_2(x) = \frac{(x - x_1)(x - x_2)}{(x_0 - x_1)(x_0 - x_2)} y_0 + \frac{(x - x_0)(x - x_2)}{(x_1 - x_0)(x_1 - x_2)} y_1 + \frac{(x - x_0)(x - x_1)}{(x_2 - x_0)(x_2 - x_1)} y_2.
$$
 (1.7)

#### **1.1.2 Схема Ейткена**

У тому випадку, коли заздалегідь невідомий ступінь багаточлена Лагранжа, який необхідно використовувати для забезпечення необхідної точності, уживають підхід, заснований на рекурентній схемі організації обчислень, яка звісна, як схема Ейткена:<br> $P(x) = \frac{(x - x_i)P_{i+1,i+k}(x) - (x - x_{i+k})P_{i,i+k-1}(x)}{x}$ 

$$
P_{i,i+k}(x) = \frac{(x - x_i)P_{i+1,i+k}(x) - (x - x_{i+k})P_{i,i+k-1}(x)}{x_{i+k} - x_i},
$$
\n(1.8)

де *k=*1,2,…...; *Pi,i*=*y<sup>i</sup>* .

При проведенні обчислень поступово підвищується ступінь інтерполяційних багаточленів k за рахунок підключення до обчислення більше вилучених *від x* вузлів. Рахунок триває доти, поки при фіксованому значенні *i* зі збільшенням *k* модуль різниці |*Pi,i+до-*1(*x*) - *Pi,i+до*(*x*)| не почне зменшуватися.

|                | EИТКСНА ПРИ ООЧИСЛСННІ ЗНАЧСННЯ $y(x_0+\omega)(\omega \setminus x_1-x_0)$ |          |                |                |                |                |                |                |                |          |  |
|----------------|---------------------------------------------------------------------------|----------|----------------|----------------|----------------|----------------|----------------|----------------|----------------|----------|--|
|                | $x_i$                                                                     | $y_i$    | $P_{i,i+1}(x)$ | $P_{i,i+2}(x)$ | $P_{i,i+3}(x)$ | $P_{i,i+4}(x)$ | $P_{i,i+5}(x)$ | $P_{i,i+6}(x)$ | $P_{i,i+7}(x)$ |          |  |
| $\overline{0}$ | $x_0$                                                                     | $y_0$    | $P_{0,1}(x)$   | $P_{0,2}(x)$   | $P_{0,3}(x)$   | $P_{0,4}(x)$   | $P_{0,5}(x)$   | $P_{0,6}(x)$   | $P_{0,7}(x)$   | $\cdots$ |  |
| 1              | $x_1$                                                                     | $y_1$    | $P_{1,2}(x)$   | $P_{1,3}(x)$   | $P_{1,4}(x)$   | $P_{1,5}(x)$   | $P_{1,6}(x)$   | $P_{1,7}(x)$   | $\cdots$       |          |  |
| $\overline{2}$ | $\chi_2$                                                                  | $y_2$    | $P_{2,3}(x)$   | $P_{2,4}(x)$   | $P_{2,5}(x)$   | $P_{2,6}(x)$   | $P_{2,7}(x)$   | $\cdots$       |                |          |  |
| 3              | $x_3$                                                                     | $y_3$    | $P_{3,4}(x)$   | $P_{3,5}(x)$   | $P_{3,6}(x)$   | $P_{3,7}(x)$   | $\cdots$       |                |                |          |  |
| $\overline{4}$ | $x_4$                                                                     | $y_4$    | $P_{4,5}(x)$   | $P_{4,6}(x)$   | $P_{4,7}(x)$   | $\cdots$       |                |                |                |          |  |
| 5              | $x_{5}$                                                                   | $y_5$    | $P_{5,6}(x)$   | $P_{5,7}(x)$   | $\cdots$       |                |                |                |                |          |  |
| 6              | $x_6$                                                                     | $y_{6}$  | $P_{6,7}(x)$   | $\cdots$       |                |                |                |                |                |          |  |
| 7              | $\chi_7$                                                                  | $y_7$    | $\cdots$       |                |                |                |                |                |                |          |  |
| $\cdots$       | $\cdots$                                                                  | $\cdots$ |                |                |                |                |                |                |                |          |  |

Таблиця 1.2 - Інтерполяційні багаточлени, які можуть бути використані в схемі Ейткена при обчисленні значення *y*(*x*0+) ( *< x*1*-x*0)

Порядок обчислень:  $P_{0,1}(x) \to P_{1,2}(x) \to P_{0,2}(x) \to P_{2,3}(x) \to P_{1,3}(x) \to P_{0,3}(x) \to P_{3,4}(x)$  $\rightarrow$  *P*<sub>2,4</sub>(*x*)  $\rightarrow$  *P*<sub>1,4</sub>(*x*)  $\rightarrow$  *P*<sub>0,4</sub>(*x*) i T.*g.* 

#### **1.1.3 Кінцеворізницеві інтерполяційні формули**

В інтерполяційному багаточлені Лагранжа всі доданки однотипні й відіграють однакову роль в утворенні результату. Подання інтерполяційного багаточлена, у якому, як і в, наприклад, багаточлені Тейлора, доданки розташовувалися б у порядку убування їхньої значимості, отримано шляхом використання кінцевих різниць.

Процес побудови кінцевих різниць описується рекурентною формулою, що виражає кінцеву різницю *k*-го порядку  $\varDelta^{k}$ у<sub>і</sub> через різниці (*k* -1) -го порядку:

$$
\Delta^k y_i = \Delta \mathbf{k}^{-1} y_{i+1} - \Delta \mathbf{k}^{-1} y_i,\tag{1.9}
$$

де *k*=1, 2, ..., *п* і 0 *у<sup>i</sup> :=у<sup>i</sup> .*

Вирази кінцевих різниць безпосередньо через значення функції також визначаються рекурентною формулою:

$$
\Delta^k y_i = \sum_{j=0}^k (-1)^j C_k^j y_{k+i-j}.
$$
\n(1.10)

Кінцеві різниці різних порядків для функції *f*(*x*) поміщають у таблицю з вузлами й значеннями функції, яка називається таблицею кінцевих різниць.

Для інтерполяції з найбільшою точністю варто застосовувати той ступінь багаточлена *k*, при якій *k*-і різниці таблиці кінцевих різниць деякої функції практично постійні.

Виходять із припущення, що функція *у = f*(*x*) задана своїми значеннями y0*, y*1*,…,y<sup>п</sup>* на системі рівновіддалених вузлів  $x_0$ ,  $x_1$ , ...,  $x_n$ , тобто таких, що будь-який вузол  $x_i$  цієї сітки можна представити у вигляді *xi*=*x*0 + *ih*, де *i* = 0,1, ..., *п,* a *h>0* — деяка постійна величина, яка називається кроком сітки.

Інтерполяційний багаточлен *Рn(х)* будується у формі

яка називається кроком сітки.  
ерполяційний багаточлен 
$$
P_n(x)
$$
 будується у формі  

$$
P_n(x) = a_0 + a_1(x - x_0) + a_2(x - x_0)(x - x_1) + ... + a_n(x - x_0)(x - x_1)...(x - x_{n-1}). \quad (1.11)
$$

| $x_i$    | $y_i$          | $\Delta y_i$             | $\overline{A^2y_i}$  | $\Delta^3 y_i$                | $\Delta^4 y_i$ | $\overline{\Delta^5 y_i}$ |
|----------|----------------|--------------------------|----------------------|-------------------------------|----------------|---------------------------|
| $x_0$    | $y_0$          |                          |                      |                               |                |                           |
| $x_1\,$  | $y_1$          | $\Delta y_0$             | $\varDelta^2 y_0$    |                               |                |                           |
| $x_2$    | $\mathcal{Y}2$ | $\Delta y_1$             | $\varDelta^2 y_1$    | $\triangle^3 y_0$             | $\Delta^4 y_0$ |                           |
| $x_3$    | $y_3$          | $\varDelta y_2$          | $\varDelta^{2}y_{2}$ | $\varDelta^3 y_1$             | $\Delta^4 y_1$ | $\cdots$                  |
| $\chi_4$ | $y_4$          | $\Delta y_3$             | $\Delta^2 y_3$       | $\varDelta^3 y_2$<br>$\ldots$ | $\ldots$       |                           |
| $x_5$    | $y_5$          | $\Delta y_4$<br>$\ldots$ | $\ldots$             |                               |                |                           |
| $\cdots$ | $\cdots$       |                          |                      |                               |                |                           |

Таблиця 1.3 - Таблиця кінцевих різниць

Коефіцієнти ак цього подання можуть бути знайдені з вираження

$$
a_k = \frac{\Delta^k y_0}{k!h^k} \quad \forall k \in \{1, 2, ..., n\}.
$$
 (1.12)

Підставляючи  $a_0$ ,  $a_1$  ...,  $a_n$  в (1.11), одержують багаточлен

$$
P_n(x) = y_0 + \frac{\Delta y_0}{h}(x - x_0) + \frac{\Delta^2 y_0}{2!h^2}(x - x_0)(x - x_1) + \dots
$$
  

$$
\dots + \frac{\Delta^n y_0}{n!h^n}(x - x_0)(x - x_1)\dots(x - x_{n-1}),
$$
 (1.13)

який називають першим інтерполяційним багаточленом Ньютона.

Цей багаточлен придатний для інтерполяції навколо вузла  $x_0$ . Вузол  $x_0$  називають базовим для багаточлену (1.13). Уводячи нову змінну  $q = (x - x_0)/h$  багаточлен (1.13) перетворюють у формулу

$$
f(x) \approx P_n(x_0 + qh) = y_0 + q\Delta y_0 + \frac{q(q-1)}{2!} \Delta^2 y_0 + \dots
$$
  

$$
\dots + \frac{q(q-1)...(q-n+1)}{n!} \Delta^n y_0,
$$
 (1.14)

яка називається першою інтерполяційною формулою Ньютона.

Перша формула Ньютона (1.14) звичайно застосовується при значеннях  $|q| < 1$ , а саме для інтерполяції вперед (при  $x \in (x_0, x_1)$ , тобто при  $q \in (0,1)$ ) і екстраполювання назад (при  $x < x_0$ , тобто при  $q < 0$ ).

У другому інтерполяційному багаточлені Ньютона

$$
P_n(x) = y_n + \frac{\Delta y_{n-1}}{h}(x - x_n) + \frac{\Delta^2 y_{n-2}}{2!h^2}(x - x_n)(x - x_{n-1}) + \dots
$$

$$
\dots + \frac{\Delta^n y_0}{n!h^n}(x - x_n)(x - x_{n-1})...(x - x_1)
$$

базовим є вузол  $x_n$ , а коефіцієнти визначаються кінцевими різницями, розташованими на висхідній від  $y_n$  діагоналі.

Змінна  $q = (x - x_n)/h$  у цьому випадку перетворює (1.15) до другої інтерполяційної формули Ньютона:

$$
f(x) \approx P_n(x_n + qh) = y_n + q\Delta y_{n-1} + \frac{q(q+1)}{2!} \Delta^2 y_{n-2} + \dots
$$

$$
\dots + \frac{q(q-1)\dots(q-n+1)}{n!} \Delta^2 y_0.
$$
 (1.16)

Її доцільно використовувати при значеннях  $|q| < 1$ , тобто навколо вузла  $x_n$  для інтерполяції назад (при  $q \in (-1, 0)$ ) і екстраполювання вперед (при  $q > 0$ ).

Існує кілька формул, розрахованих на їхнє застосування в центральній частині таблиці й тому називаних центральними інтерполяційними формулами.

Вузол хо розташовується в середині таблиці, інші вузли нумеруються з використанням як позитивних, так і негативних індексів.

| $x_i$    | $y_i$    | $\mathbf{r}$<br>$\Delta y_i$    | x.<br>$\frac{1}{4}y_i$ | $\overline{\Delta^3 y_i}$                  | $\Delta^4 y_i$             | $\Delta^5 y_i$           | $\Delta^6 y_i$              |  |
|----------|----------|---------------------------------|------------------------|--------------------------------------------|----------------------------|--------------------------|-----------------------------|--|
| $\ldots$ | $\ldots$ |                                 |                        |                                            |                            |                          |                             |  |
| $x_{-3}$ | $y_{-3}$ | $\ldots$                        | .                      |                                            |                            |                          |                             |  |
| $x_{-2}$ | $y_{-2}$ | $\Delta y_{-3}$                 | $\Delta^2 y_{-3}$      | $\cdots$<br>$\Delta^3 y_{-3}$              |                            |                          |                             |  |
| $x_{-1}$ | $y_{-1}$ | $\Delta y_{-2}$                 | $\Delta^2 y_{-2}$      | $\boldsymbol{\varDelta}^3$ y <sub>-2</sub> | $\varDelta^{4}$ y.3        | .<br>$\varDelta^{5}$ y-3 | $\cdots$                    |  |
| $x_0$    | $y_0$    | $\Delta y_{-1}$<br>$\Delta y_0$ | $\Delta^{2} y_{-1}$    | $\boldsymbol{\varDelta}^3 y_{\text{-}1}$   | $\Delta^4 y_{-2}$          | $\Delta^5 y_{-2}$        | $\varDelta^6 y_{\text{-}3}$ |  |
| $x_1$    | $y_1$    | $\Delta y_1$                    | $\Delta^2 y_0$         | $\Delta^3 y_0$                             | $\Delta^4$ y <sub>-1</sub> | $\ldots$                 | .                           |  |
| $x_2$    | $y_2$    | $\Delta y_2$                    | $\Delta^2 y_1$         | .                                          | .                          |                          |                             |  |
| $x_3$    | $y_3$    | $\cdots$                        | $\cdots$               |                                            |                            |                          |                             |  |
| $\ldots$ | $\cdots$ |                                 |                        |                                            |                            |                          |                             |  |

Таблиця 1.4 - Таблиця центральних різниць

Перша інтерполяційна формула Гаусса має вигляд:

$$
f(x) \approx P_n(x_0 + qh) = y_0 + q\Delta y_0 + \frac{q(q+1)}{2!} \Delta^2 y_{-1} +
$$
  
+ 
$$
\frac{q(q+1)q(q-1)}{3!} \Delta^3 y_{-1} + \frac{q(q-1)q(q-1)(q-2)}{4!} \Delta^4 y_{-2} + ...
$$
 (1.17)

Друга інтерполяційна формула Гаусса

$$
f(x) \approx P_n(x_0 + qh) = y_0 + q\Delta y_{-1} + \frac{q(q+1)}{2!} \Delta^2 y_{-1} +
$$
  
+ 
$$
\frac{q(q+1)q(q-1)}{3!} \Delta^3 y_{-2} + \frac{q(q+2)(q+1)q(q-1)}{4!} \Delta^4 y_{-2} + ...
$$

Напівсума першого і другого інтерполяційних багаточленів Гаусса після перетворень<br> *и*ть до формули<br>  $f(x) \approx P_x(x_0 + gh) = y_0 + q \frac{\Delta y_{-1} + \Delta y_0}{2} + q^2 \Delta^2 y_{-1} +$ приводить до формули

$$
f(x) \approx P_s(x_0 + qh) = y_0 + q \frac{\Delta y_{-1} + \Delta y_0}{2} + \frac{q^2}{2!} \Delta^2 y_{-1} +
$$
  
+ 
$$
\frac{q(q^2 - 1)}{3!} \cdot \frac{\Delta^3 y_{-2} + \Delta^3 y_{-1}}{2} + \frac{q^2(q^2 - 1)}{4!} \Delta^4 y_{-2} + ...
$$
 (1.19)

яка називається інтерполяційною формулою Стірлінга.

Якщо ж взяти напівсуму другого інтерполяційного багаточлена Гаусса й такого ж багаточлена, але з нижніми індексами, збільшеними на одиницю (тобто з базовою крапкою

$$
f(x) \approx P_B(x_0 + qh) = \frac{y_0 + y_1}{2} + (q - \frac{1}{2})\Delta y_0 + \frac{q(q - 1)}{2!} \cdot \frac{\Delta^2 y_{-1} + \Delta^2 y_0}{2} + \frac{(q - \frac{1}{2})q(q - 1)}{3!} \cdot \frac{q(q - 1)(q + 1)(q - 2)}{4!} \cdot \frac{\Delta^4 y_{-2} + \Delta^4 y_{-1}}{2} + \dots
$$
\n(1.21)

Якщо підставити значення *q* = 1/2, що відповідає значенню аргументу  $x = (x_0 + x_1)/2$ , то вийде окремий випадок формули Бесселя, називаний формулою інтерполяції на середину:

$$
f\left(\frac{x_0 + x_1}{2}\right) \approx \frac{y_0 + y_1}{2} - \frac{1}{8} \cdot \frac{\Delta^2 y_{-1} + \Delta^2 y_0}{2} + \frac{3}{128} \cdot \frac{\Delta^4 y_{-2} + \Delta^4 y_{-1}}{2} - \dots
$$
 (1.22)

Рекомендації з вибору інтерполяційної формули:

1. Якщо крапка *x*, у якій потрібно знайти наближене значення функції *f*(*x*), перебуває на початку або наприкінці таблиці, застосовується відповідно перша або друга формули Ньютона. Базова крапка вибирається так, щоб значення |*q*| було якнайменше.

2. Якщо крапка *x* перебуває в середині таблиці, то крапку *x*<sup>0</sup> у таблиці центральних різниць фіксують так, щоб *q* або було за модулем менше 0.25 і тоді застосовують інтерполяційну формулу Стірлінга, або щоб  $0.25 \le |q| \le 0.75$  і використовують формулу Бесселя.

#### **1.2 Завдання до роботи**

Функція *f*(*x*), яка багато разів диференціюється, задана таблицею значень *уi f* (*xi*) (див. таблицю 1.5):

Останні цифри в значеннях *y<sup>i</sup>* є результатом правильного округлення. Задано контрольні значення аргументу:

 $\bar{x} = 0.27$ ,  $\tilde{x} = 0.92$  *u*  $\hat{x} = 1.65$ 

1. Записати конкретні інтерполяційні багаточлени Лагранжа першого й другого ступеня, які підходять для наближеного обчислення значень

$$
\overline{y} := f(\overline{x}), \quad \widetilde{y} := f(\widetilde{x}), \quad \widehat{y} := f(\widehat{x})
$$

й одержати ці значення.

2. Скласти алгоритм, що реалізує схему Ейткена обчислення з максимально можливою точністю значення *y* = *f(x)* у довільній крапці *х* проміжку [*x*o*, x<sup>n</sup> +(хn -xn-1)*].  $\frac{1}{2}$ ,  $\frac{1}{2}$ ,

3. Скласти таблицю кінцевих різниць, записати оптимальні для обчислення  $\bar{y}, \tilde{y} u \tilde{y}$ конкретні кінцеворізницеві формули й з їхньою допомогою одержати ці значення.

4. Зрівняти результати виконання завдань 1.-3.

| Варіант        | $\overline{x_i}$ | $\Omega$ | 0.2    | 0.4    | 0.6    | 0.8    | 1.0    | 1.2    | 1.4    | 1.6    |
|----------------|------------------|----------|--------|--------|--------|--------|--------|--------|--------|--------|
|                | $y_i$            | 1.0001   | 1.0201 | 1.0811 | 1.1855 | 1.3374 | 1.5431 | 1.8107 | 2.1509 | 2.5775 |
| $\overline{2}$ | $y_i$            | 0.0001   | 0.2013 | 0.4108 | 0.6367 | 0.8881 | 1.1752 | 1.5095 | 1.9043 | 2.3756 |
| 3              | $y_i$            | 2.0001   | 2.0254 | 2.1001 | 2.2260 | 2.4072 | 2.6501 | 2.9631 | 3.3570 | 3.8446 |
| $\overline{4}$ | $v_i$            | 0.0021   | 0.0081 | 0.0219 | 0.0427 | 0.0706 | 0.1070 | 0.1543 | 0.2158 | 0.2960 |
| 5              | $y_i$            | 3.5001   | 3.5161 | 3.5713 | 3.7059 | 3.9894 | 4.5200 | 5.4254 | 6.8623 | 9.0162 |
| 6              | $v_i$            | 0.0002   | 0.0102 | 0.0392 | 0.1042 | 0.2238 | 0.4204 | 0.7204 | 1.1537 | 1.7542 |
| 7              | $y_i$            | 4.0002   | 4.0061 | 4.0199 | 4.0407 | 4.0686 | 4.1050 | 4.1523 | 4.2138 | 4.2940 |
| 8              | $y_i$            | 0.5003   | 0.5313 | 0.6266 | 0.7956 | 1.0521 | 1.4134 | 1.9006 | 2.5385 | 3.3556 |
| 9              | $y_i$            | 4.5004   | 4.5069 | 4.5327 | 4.6055 | 4.7734 | 5.1050 | 5.6891 | 6.6346 | 8.0708 |
| 10             | $y_i$            | 1.0505   | 1.0704 | 1.1375 | 1.2263 | 1.4174 | 1.5431 | 1.8617 | 2.2103 | 2.6283 |
| 11             | $y_i$            | 0.0027   | 0.2113 | 0.4306 | 0.6879 | 0.9381 | 1.2152 | 1.5576 | 1.9621 | 2.4153 |
| 12             | $y_i$            | 2.0353   | 2.0603 | 2.1351 | 2.2665 | 2.4404 | 2.6825 | 3.0231 | 3.3968 | 3.8835 |
| 13             | $y_i$            | 0.0128   | 0.0581 | 0.0916 | 0.1427 | 0.1783 | 0.2071 | 0.2153 | 0.2815 | 0.3463 |
| 14             | $y_i$            | 3.5003   | 3.5161 | 3.5713 | 3.7059 | 3.9894 | 4.5200 | 5.4254 | 6.8623 | 9.0162 |
| 15             | $y_i$            | 0.0364   | 0.0743 | 0.0984 | 0.1395 | 0.2734 | 0.4723 | 0.7937 | 1.2536 | 2.1443 |
| 16             | $y_i$            | 4.2460   | 4.2865 | 4.3299 | 4.4405 | 4.4981 | 4.5055 | 4.6534 | 4.7179 | 4.9642 |
| 17             | $y_i$            | 0.6050   | 0.6312 | 0.7269 | 0.8955 | 1.1528 | 1.5133 | 2.0008 | 2.6384 | 3.4551 |
| 18             | $y_i$            | 4.7505   | 4.7769 | 4.8334 | 4.8758 | 5.1065 | 5.4062 | 5.8999 | 6.8841 | 8.3417 |
| 19             | $y_i$            | 3.7505   | 3.5161 | 3.5713 | 3.7059 | 3.9894 | 4.5200 | 5.4254 | 6.8623 | 9.0162 |
| 20             | $y_i$            | 0.5756   | 0.5102 | 0.5392 | 0.6043 | 0.7235 | 0.9209 | 1.2205 | 1.6536 | 2.2543 |
| 21             | $y_i$            | 5.0002   | 5.0067 | 5.0201 | 5.0714 | 5.0732 | 5.1165 | 5.2510 | 5.3647 | 5.5674 |
| 22             | $y_i$            | 1.5054   | 1.5352 | 1.6377 | 1.7687 | 2.0523 | 2.4337 | 2.9208 | 3.5493 | 4.2356 |
| 23             | $y_i$            | 5.5005   | 5.5072 | 5.5335 | 5.6423 | 5.7835 | 6.1355 | 6.7753 | 7.7139 | 9.1819 |

Таблиця 1.5 – Варіанти завдань

# **1.3 Контрольні питання**

- 1. Що таке інтерполяція?
- 2. У чому полягає задача поліноміальної інтерполяції?
- 3. Яким умовам повинна задовольняти функція, що інтерполює?
- 4. Яка може бути ступінь багаточлена, що інтерполює, у функції, що задана шістьома вузлами?
- 5. Приведіть загальний вид інтерполяційної формули Лагранжа.
- 6. Чому дорівнює максимальна погрішність при інтерполяції функції багаточленом Лагранжа?
- 7. Запишіть формулу лінійної інтерполяції.
- 8. Запишіть формулу квадратичної інтерполяції.
- 9. Що таке схема Ейткена? Приведіть рекурентну формулу організації обчислювального процесу багаточленів Лагранжа.
- 10. Приведіть визначення кінцевих різниць і їхніх найпростіших властивостей.
- 11. Запишіть перший інтерполяційний багаточлен і першу інтерполяційну формулу Ньютона.
- 12. Запишіть другий інтерполяційний багаточлен і другу інтерполяційну формулу Ньютона.
- 13. Які формули й чому звуться центральними інтерполяційними формулами?
- 14. Запишіть першу й другу інтерполяційні формули Гаусса.

15. Приведіть критерії вибору варіанту кінцеворізницевої інтерполяційної формули. У якому випадку обчислення рекомендується робити за формулою Бесселя? За формулою Стірлінга?

# **Завдання № 2 2. АПРОКСИМАЦІЯ ФУНКЦІЙ, ЯКІ ЗАДАНІ ТАБЛИЦЕЮ**

<span id="page-19-0"></span>**Мета** - вивчити методи апроксимації функцій, які задані таблицею, на прикладі методу найменших квадратів.

#### **2.1 Короткі теоретичні положення**

Експериментальні дані, наприклад, залежності між *x* і *y*, звичайно представляють у вигляді таблиці значень змінних:

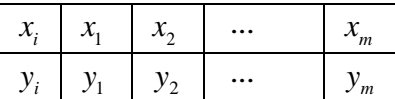

У цьому випадку виникає задача пошуку аналітичної залежності між *x* і *y* , тобто деякої формули  $y = f(x)$ , що явно виражає у як функцію x. Природно вимагати, щоб графік шуканої функції *y=f*(*x*) змінювався плавно й не занадто відхилявся від експериментальних крапок (*x<sup>i</sup> ,yi*). Пошук такої функціональної залежності називають "згладжуванням" експериментальних даних.

Звичайне згладжування експериментальних даних виконують за допомогою методу найменших квадратів. Відповідно до методу найменших квадратів вказується вид емпіричної залежності

$$
y = \varphi(x, a_0, a_1, ..., a_n)
$$
 (2.1)

де  $(a_0, a_1, ..., a_n)$ - числові параметри.

Найкращими значеннями параметрів  $a_0, a_1, ..., a_n$ ,які позначимо  $\tilde{a}_0, \tilde{a}_1, ..., \tilde{a}_n$ вважаються ті, для яких сума квадратів відхилень функції  $\varphi(x, a_0, a_1, \ldots, a_n)$ від експериментальних крапок  $(x_1, y_1)$  (*t* = 1, 2, ..., *m*)  $\epsilon$  мінімальної, тобто функція

$$
S(a_0, a_1, ..., a_n) = \sum_{i=1}^{m} (\varphi(x_1, a_0, a_1, ..., a_n) - y_i)^2
$$
 (2.2)

у крапці $(\tilde{a}_0, \tilde{a}_1, ..., \tilde{a}_n)$  досягає мінімуму. Звідси, використовуючи необхідні умови екстремуму функції декількох змінних, одержується система рівнянь для визначення параметрів  $(\tilde{a}_0, ..., \tilde{a}_n)$ :

$$
\frac{\partial S}{\partial a_0} = 0, \frac{\partial S}{\partial a_1} = 0, ..., \frac{\partial S}{\partial a_n} = 0
$$
\n(2.3)

Якщо система (2.3) має єдине рішення  $\tilde{a}_0, \tilde{a}_1, ..., \tilde{a}_n$ , то воно є шуканим і аналітична залежність між експериментальними даними визначається формулою

$$
y = f(x) = \varphi(x, \tilde{a}_0, \tilde{a}_1, ..., \tilde{a}_n).
$$

В загальному випадку система (2.3) нелінійна.

Найпростейшим випадком (2.1) є апроксимуючі залежності із двома параметрами:  $y = φ(x, α, β)$ . Використовуючи співвідношення (2.3) одержують систему двох рівнянь із двома невідомими *α* і *β*:

$$
\begin{cases} \sum_{i=1}^{m} [\varphi(x_i, \alpha, \beta) - y_i] \frac{\partial \varphi(x_i, \alpha, \beta)}{\partial a} = 0\\ \sum_{i=1}^{m} [\varphi(x_i, \alpha, \beta) - y_i] \frac{\partial \varphi(x_i, \alpha, \beta)}{\partial \beta} = 0 \end{cases}
$$
(2.4)

При апроксимації експериментальних даних за допомогою лінійної функциї
$$
y = \varphi(x, k, b) = kx + b, \quad \frac{\partial \varphi}{\partial k} = x, \quad \frac{\partial \varphi}{\partial b} = 1.
$$

ChCFema (2.4) для цього випадку є лінійною щодо невідомих *k* і *b*:

\n
$$
\begin{cases}\n\sum_{i=1}^{m} [(kx_i + b) - y_i] = 0, \\
\sum_{i=1}^{m} [(kx_i + b) - y_i]x_i = 0, \\
b\n\sum_{i=1}^{m} x_i + k \sum_{i=1}^{m} x_i^2 = \sum_{i=1}^{m} x_i y_i\n\end{cases}
$$
\n(2.5)

Якщо для змінних *x* і *y* відповідні значення експериментальних даних  $(x_i, y_i)$  не розташовуються поблизу прямої, тоді вибирають нові змінні

$$
X = \varphi(x, y), \qquad Y = \phi(x, y) \tag{2.6}
$$

так, щоб перетворені експериментальні дані

$$
X_i = \varphi(x_i, y_i), \quad Y_i = \phi(x_i, y_i)
$$
\n(2.7)

у новій системі координат  $(X, Y)$  давали крапки  $(X_i, Y_i)$ , які менш відхиляються від прямої. Для апроксимуючої прямої

$$
Y = kX + b \tag{2.8}
$$

числа *k* і *b* визнають з рівнянь (5), де замість *x<sup>i</sup>* і *y<sup>i</sup>* підставляють відповідні значення *X<sup>i</sup> і Y*<sup>i</sup> . Знаходження залежностей (6) називають вирівнюванням експериментальних даних.

Функціональна залежність *y* = *f*(*х*), яка визначається неявно рівнянням (*х,у*) *=*   $k\phi(x,y) + b$ , вирішується відносно *у* в окремих випадках.

**Приклад 1.** Установити вид емпіричної формули *y=f(x),* використовуючи апроксимуючі залежності (2.1) із двома параметрами *α* і *β*, і визначити найкращі значення параметрів, якщо дані експерименту

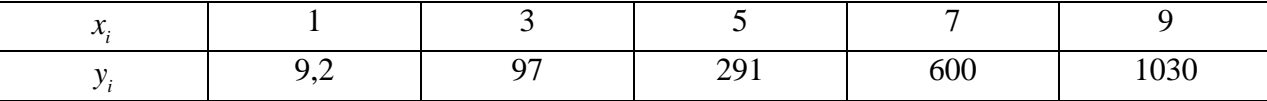

**Рішення.** Будуємо графік функції  $y_i = f(x_i)$ . Експериментальні крапки  $(x_i, y_i)$  не розташовуються поблизу прямої. Покладемо *X = ln х*, *Υ = ln y* і складемо таблицю експериментальних даних у нових змінних  $X_i$  і  $Y_i$ .:

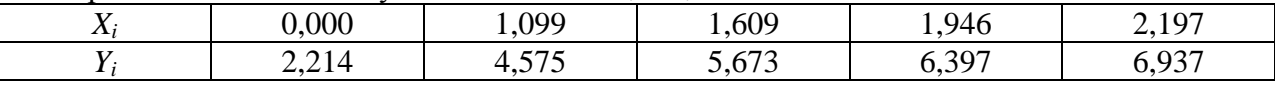

Крапки (*X<sup>i</sup> , Yi*) лежать приблизно на прямій. Найкращі значення параметрів *k* і *b* емпіричної залежності *Υ = kX* + *b* знаходяться із системи рівнянь:

) лежать приблизно на прямий. Найкращі значення пар  
\nri 
$$
Y = kX + b
$$
 значодяться із системи рівнянь:  
\n
$$
\begin{cases}\nbn + k \sum_{i=1}^{m} X_i = \sum_{i=1}^{m} Y_i \\
b \sum_{i=1}^{m} X_i + k \sum_{i=1}^{m} X_i^2 = \sum_{i=1}^{m} X_i Y_i\n\end{cases}\n\Rightarrow\n\begin{cases}\n5b + 6,851k = 25,801, \\
6,851b + 12,412k = 41,847\n\end{cases}
$$

Вирішивши цю систему, отримаємо *b* = 2,22, *k* = 2,15. Неявне рівняння, що виражає зв'язок між змінними *x* і *y,* має вигляд

$$
\ln y = 2,15 \ln x + 2,22
$$

Легко одержати явну залежність між xі *y* в вигляді статечної функції

$$
y = e^{2.22} x^{2.15} = 9.19 x^{2.15}.
$$
 (2.9)

Порівняння експериментальних даних з результатами обчислень по емпіричній формулі (2.9) у відповідних крапках представлено у вигляді таблиці

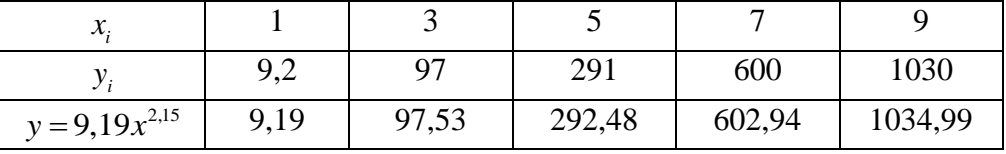

Формула (2.9) - це окремий випадок апроксимуючої залежності із двома параметрами, що має вид

$$
\varphi(x,\alpha,\beta) = \alpha x^{\beta}
$$

Застосування способу вирівнювання істотно спрощує обчислення параметрів. У цьому випадку

$$
\alpha = e^b, \beta = k
$$

Рекомендації з вирівнювання експериментальних даних і апроксимуючі залежності із двома параметрами наведені в таблиці 2.1.

Одну із шести запропонованих формул перетворення до змінного (*Χ,Υ*) варто вибирати одночасно з перевіркою застосування лінійної залежності до вихідних даних (*xi ,yi*) (i=1,2,..,*n*)*.* Умовою вибору найкращої емпіричної формули є найменше відхилення вихідних або перетворених експериментальних даних від прямої.

| N <sub>2</sub> | Вирівнювання даних              | Емпірична формула                                                 |
|----------------|---------------------------------|-------------------------------------------------------------------|
|                | (перетворення змінних)          |                                                                   |
|                | $1 \mid X = x, \quad Y = xy$    | $y = \alpha + \frac{\beta}{2}, \quad \alpha = k, \quad \beta = b$ |
|                | 2   $X = x$ , $Y = \frac{1}{x}$ | $y = \frac{1}{\alpha x + \beta}, \alpha = k, \beta = b$           |
|                | 3 $X = x$ , $Y = \frac{x}{x}$   | $y = \frac{1}{\alpha x + \beta}, \alpha = k, \beta = b$           |
| $\overline{4}$ | $X = x$ , $Y = \ln y$           | $y = \alpha \beta^x$ , $a = e^b$ , $\beta = e^k$                  |
| $\overline{5}$ | $X = \ln x$ , $Y = y$           | $y = \alpha lnx, \quad \alpha = k, \quad \beta = b$               |
| 6              | $X = \ln x$ , $Y = \ln y$       | $y = \alpha x^{\beta}$ , $a = e^{b}$ , $\beta = k$                |

Таблица 2.1 – Варіанти емпіричних залежностей

Відхилення даних від прямої в кожному варіанті вирівнювання даних визначається величиною

$$
d_{j} = \left(\frac{\sum_{i=1}^{m} (Y_{i} - k_{j}x_{i} - b_{j})^{2}}{\sum_{i=1}^{m} Y_{i}^{2}}\right)^{\frac{1}{2}}
$$

Для найкращої емпіричної формули величина  $d \epsilon$  найменшою, тобто  $d = \min_{0 \leq j \leq 6} \{d_j\}$ ( $j = 0$  для випадку, коли  $X_i = x_i$  i  $Y_i = y_i$ ).

Якщо не вдається задовільно побудувати функціональну залежність, використовуючи вид емпіричної формули із двома параметрами, то продовжується пошук серед формул з більшим числом параметрів.

**Приклад 2**. Дані дослідження наведені в таблиці

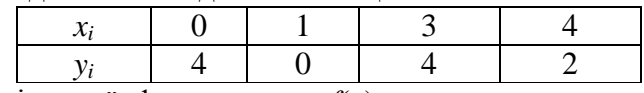

Установити вид емпіричної формули *y=f*(*x*)*,* використовуючи апроксимуючу залежність із трьома параметрами *а, b* і *с* виду

$$
\varphi(x, a, b, c) = ax^2 + bx + c
$$

**Рішення.** У цьому випадку співвідношення (2.2) приймає вид

$$
S(a,b,c) = \sum_{i=1}^{m} (ax_i^2 + bx_i + c - y_i)^2.
$$

Для знаходження *а, b,* і *с* складемо систему рівнянь виду (2.3):

$$
\frac{\partial S}{\partial a} = 0, \frac{\partial S}{\partial b} = 0, \frac{\partial S}{\partial c} = 0
$$

Звідси одержуємо систему трьох лінійних рівнянь із трьома невідомими:

$$
\begin{cases}\n\sum_{i=1}^{m} \left[ ax^{2} + bx_{i} + c - x_{i} \right] x_{i}^{2} = 0, \\
\sum_{i=1}^{m} \left[ ax^{2} + bx_{i} + c - y_{i} \right] x_{i} = 0, \Leftrightarrow \\
\sum_{i=1}^{m} \left[ ax^{2} + bx_{i} + c - y_{i} \right] = 0, \\
a \sum_{i=1}^{4} x_{i}^{4} + b \sum_{i=1}^{4} x_{i}^{3} + c \sum_{i=1}^{4} x_{i}^{2} = \sum_{i=1}^{4} y_{i} x_{i}^{2}, \\
a \sum_{i=1}^{4} x_{i}^{3} + b \sum_{i=1}^{4} x_{i}^{2} + c \sum_{i=1}^{4} x_{i} = \sum_{i=1}^{4} y_{i} x_{i}, \Leftrightarrow \\
a \sum_{i=1}^{4} x_{i}^{2} + b \sum_{i=1}^{4} x_{i} + c \cdot 4 = \sum_{i=1}^{4} y_{i},\n\end{cases}
$$

$$
\Leftrightarrow \begin{cases} a \cdot 338 + b \cdot 992 + c \cdot 26 = 41, \\ a \cdot 92 + b \cdot 26 + c \cdot 8 = 11, \\ a \cdot 26 + b \cdot 8 + c \cdot 4 = 7 \end{cases}
$$

Рішенням цієї системи є числа  $a = \frac{5}{6}$ ,  $b = -\frac{109}{30}$ ,  $c = \frac{18}{5}$ . Емпірична формула являє собою функцію

$$
\cdot
$$

$$
y = f(x) = \frac{5}{6}x^2 - \frac{109}{30}x + \frac{18}{5}.
$$

### 2.2 Завдання до роботи

Виконайте наступні завдання для свого варіанта (див. таблицю 2.2):

1. Побудуйте координатну сітку  $(x, y)$  і нанесіть на неї експериментальні крапки  $(x_i, y_i)$ .

2. Складіть блок-схему визначення параметрів емпіричної формули із двома параметрами методом найменших квадратів.

3. Використовуючи лінійну апроксимацію, визначте параметри в рівнянні прямої.

4. Використовуючи кожну із шести формул перетворення до змінних  $(X,Y)$ , визначте параметри рівнянь.

5. Методом найменших квадратів знайдіть найкращі значення параметрів  $k$  і  $b$  у рівнянні прямій (2.8).

6. Знайдіть явний вид емпіричної формули  $y = \varphi(x, \alpha, \beta)$  і побудуйте графік емпіричної функції.

7. Встановіть вид емпіричної формули  $y=f(x)$ , використовуючи апроксимуючу залежність із трьома параметрами *a*, *b* і *c*.

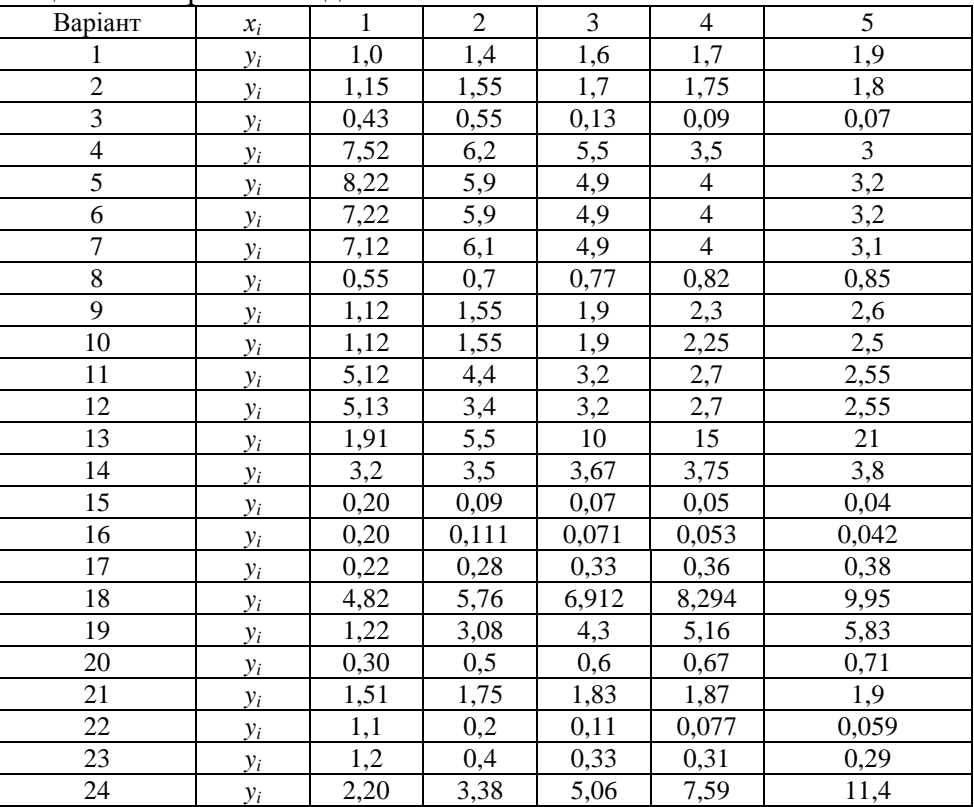

Таблиця 2.2 - Варіанти завдань

# 2.3 Контрольні питання

- 1. У чому суть наближення функції, яка задана таблицею, за методом найменших квадратів? У яких випадках він застосовується? Чим відрізняється цей метод від методу інтерполяції?
- 2. У чому сенс лінеаризації експериментальних залежностей? Яким чином завдання побудови наближеної функції у вигляді різних елементарних функцій зводиться до випадку лінійної функції?
- 3. У чому полягає основна ідея методу найменших квадратів?
- 4. Чому в методі наїменьщих квадратів використовується принцип мінімуму суми квадратів абсолютних величин, а не суми самих абсолютних величин? Відповідь обгрунтуйте і пілтвердите прикладами.

Лолаток 2.1

```
/* Визначення параметрів емпіричної формули із двома параметрами методом
найменших квалратів */
#include <stdio.h>
#include <conio.h>
#include <cmath>
int i, j, k, m, n=20;
float dl, a[7], b[7], d[7];
float *x=new float[n];
float *y=new float[n];
float *x1=new float[n];
float *z1=new float[n];
void mnk calculate parameters (void) ;
void main()\left\{ \right.printf ("Enter number of experimental points m > i \n\rangle n");
      scanf s("%i", \&m);printf ("Enter pairs of values xi, yi; i=1,...,m \n\times n");
      for(i=1; i<=m; i++, printf("\n"))
             scanf s("<sup>8</sup>f<sup>8</sup>f", &x[i], &y[i]);
       for (j=0; j \leq 6; j++)\left\{ \right.switch (j)
             \{case 0:
                    for (i=1; i<=m; i++)\{x1[i] = x[i];z1[i]=y[i];\cdotbreak;
             case 1:for (i=1; i<=m; i++)z1[i] = x[i] * y[i];break:
             case 2:for (i=1; i<=m; i++)z1[i]=1/y[i];break:
             case 3:for (i=1; i<=m; i++)z1[i] = x[i]/y[i];break;
             case 4:
                    for (i=1; i<=m; i++)z1[i] = log(y[i]);
```

```
break; 
            case 5: 
                   for (i=1; i<=m; i++){ 
                          x1[i]=log(x[i]);z1[i] = y[i];}; 
                   break; 
            case 6: 
                   for (i=1; i<=m; i++)z1[i]=log(y[i]);break; 
             }
      mnk calculate parameters();
      };
      for (d1=d[0], k=0, i=1; i<=6; i++)if (d[i]\le d1){
                   dl=d[i];k=1;}; 
      printf ("The empirical formula N=%i d=%f", k, d1); 
      printf (" k=\frac{2}{5} b=\frac{2}{5} \n", a[k], b[k]);
      printf("\nPress any key for continue..."); 
      delete []x;
      delete []y;
      delete []x1;
      delete []z1;
      _getch(); 
}
                                                                          Додаток 2.2
/* Функція обчислення параметрів лінійної залежності при вирівнюванні 
експериментальних даних*/
void mnk_calculate_parameters(void) 
{
      float k0, b0, a1, b1, a2, b2, f2;
      for (a1=b1=a2=b2=0, i=1; i<=m; i++){
            a1=a1+x1[i]; 
            b1=b1+z1[i];a2=a2+x1[i]*x1[i]; 
            b2=b2+x1[i]*z1[i];};
      dl = m * a2 - a1 * a1;k0 = (m * b2 - a1 * b1) / d1;b0 = (b1 * a2 - a1 * b2) / d1;for (d1=f2=0, i=1; i<=m; i++){
             f2=f2+z1[i]*z1[i];d1=d1+(z1[i]-k0*x1[i]-b0)*(z1[i]-k0*x1[i]-b0);};
      d[i]=sqrt(d1/f2);a[j]=k0;
      b[j]=b0;
}
```
# **Завдання №3 3. ІНТЕРПОЛЯЦІЯ ФУНКЦІЇ КУБІЧНИМИ СПЛАЙНАМИ**

<span id="page-26-0"></span>**Мета:** вивчити методи інтерполяції функцій, які задані таблицєю, за допомогою сплайнів.

### **3.1 Короткі теоретичні положення**

Нехай відрізок [*a,b*] розбитий на *n* частин крапками {*xi*}:

$$
a=x_0 < x_1 < x_2 < x\mathbf{i} \cdot l < x_i < \dots < x_n = b
$$

Сплайном *k*-го ступеня називається функція, що представляє собою багаточлен не вище *k*-го ступеня на кожному з інтервалів (*хi-*1, *xi*)*,* які послідовно примикають один до одного (*i=*1, 2*,…, n*), причому в крапках стику двох інтервалів *x<sup>i</sup>* (*i=*1*,…, n-*1) функція безперервна разом зі своїми похідними до порядку не вище *k*.

Наприклад, безперервна кусочно-лінійна функція (ламана) є сплайном першого ступеня з похідній, що терпить розрив у крапках зламу.

Нехай на відрізку [*a,b*] визначена функція, *y=f*(*x*), значення якої в крапках *x<sup>i</sup>* рівні  $y_i = f(x_i)$ .

Задача інтерполяції функції на відрізку [*a,b*] кубічним сплайном (сплайном третього ступеня) складається в знаходженні функції *S*(*x*), рівної багаточлену третього ступеня *Si*(*x*) на кожному відрізку [xi-1*, xi*] (*i=*1, 2*,…, n*), тобто

$$
S(x) = S_i(x) = a_0^i x^3 + a_1^i x^2 + a_2^i x + a_3^i, \qquad x \in [x_{i-1}, x_i],
$$
\n(3.1)

причому значення сплайну у вузлах інтерполяції *x<sup>i</sup>* дорівнюють відповідним значенням заданої функції *y<sup>i</sup>* і сплайн-функція безперервна у вузлах інтерполяції разом з похідними першого й другого порядків:

$$
S(x) = S_{i+1}(x_i) = y_i \quad (i=1, 2, \ldots, n-2), \qquad S(x_n) = S_n(x_n) = y_n,
$$
\n
$$
(3.2)
$$

$$
S_i(x_i) = S_{i+1}(x_i) \quad (i=1, 2, \ldots, n-2), \tag{3.3}
$$

$$
S'_{i}(x_{i}) = S_{i+1}(x_{i}) \quad (i=1,2,\ldots,n-2),
$$
\n(3.4)

$$
S_i^m(x_i) = S_{i+1}(x_i) \ (i=1,2,\ldots,n-2). \tag{3.5}
$$

Умови (3.2)-(3.5) дають 4*n*-2 лінійних алгебраїчних рівнянь для визначення 4*n* невідомих коефіцієнтів  $a_p^i$  (p=0, 1, 2, 3; i=1, 2, ..., n) при відповідних ступенях *x* у багаточленах *Si*(*x*).

Можна показати, що інтерполяційний кубічний сплайн для функції *y=f*(*x*) існує і є єдиним, якщо разом з рівняннями (3.2)-(3.5) задовольняється яка-небудь пара додаткових умов (крайових умов) наступного типу:

I. 
$$
S'(a)=f'(a)
$$
,  $S'(b)=f'(b)$ ;  
\nII.  $S''(a)=f''(a)$ ,  $S''(b)=f'(b)$ ;

III. 
$$
S'(a)=S'(b), \qquad S''(a)=S''(b).
$$

Нехай відрізок [a,b] розбитий на *n* рівних частин із кроком h, тобто для якого  $x_0 = a$ ,  $x_1 = x_0 + h, \ldots, x_{i+1} = x_1 + h, \ldots, x_n = b_i$   $h = (b-a)/n$ . Побудова інтерполяційного кубічного сплайна для умов I і II типів виконується наступним чином.

При побудові сплайна, що задовольняє крайовим умовам I типу виконують введення величин  $m_i = S'(x_i)$ , які називаються нахилами сплайна в крапках (вузлах)  $x_i$  (i=0,  $1, \ldots, n$ ...

Інтерполяційний кубічний сплайн виду

$$
S(x) = S_i(x) = y_{i-1} \frac{(x - x_i)^2 (2(x - x_{i-1}) + h)}{h^3} + y_i \frac{(x - x_{i-1})^2 (2(x_i - x) + h)}{h^3} + m_{i-1} \frac{(x - x_i)^2 (x - x_{i-1})}{h^2} + m_i \frac{(x - x_{i-1})^2 (x - x_i)}{h^2},
$$
\n(3.6)

 $x \in [x_{i-1}, x_i]$   $(i=1, 2, ..., n)$ задовольняє умовам (3.2), (3.3), (3.4) для будь-яких  $m_i$ . З умов (3.5) і крайових умов І типу можна визначити  $n+1$  параметр  $m_i$ .

$$
S(x_{i-1}) = S_i(x_{i-1}) = y_{i-1}, S(x_i) = S_i(x_i) = y_i, (i = 1, 2, ..., n).
$$

Крім того, обчислення показують, що

$$
S'(x_i) = S'_{i}(x_i) = m_i, S'(x_i) = S'_{i+1}(x_i) = m_i \qquad (i = 1, 2, ..., n-1)...
$$

Якщо врахувати, що

$$
S''_i(x_i) = \frac{2m_{i-1}}{h} + \frac{4m_i}{h} - 6\frac{y_i - y_{i-1}}{h^2}
$$
 (*i*=1, 2, ..., *n*-1),  
\n
$$
S''_{i+1}(x_i) = -\frac{4m_i}{h} - \frac{2m_{i+1}}{h} + 6\frac{y_{i+1} - y_i}{h^2}
$$
 (*i*=1, 2, ..., *n*-1),

а також крайові умови І типу й умови (3.5), то одержимо систему з  $n+1$  лінійних рівнянь щодо невідомих ті:

$$
\begin{cases}\nm_0 = b_0 = f'(a), \\
m_{i-1} + 4m_i + m_{i+1} = b_i = \frac{3(y_{i+1} - y_{i-1})}{h} \\
m_n = b_n = f'(b).\n\end{cases}
$$
\n
$$
(i = 1, 2, ..., n-1),
$$
\n(3.7)

Рішення цієї системи дозволяє знайти значення невідомих ті і визначити інтерполяційний сплайн у вигляді співвідношень (3.6).

Матриця А системи (3.7) має порядок  $n+1$  і є трьохдіагональною:

$$
A = \begin{bmatrix} 1 & 0 & 0 & 0 & \dots & 0 & 0 & \dots & 0 \\ 1 & 4 & 1 & 0 & \dots & 0 & 0 & \dots & 0 \\ 0 & 1 & 4 & 1 & \dots & 0 & 0 & \dots & 0 \\ \vdots & \vdots & \vdots & \ddots & \vdots & \vdots & \ddots & \vdots & \vdots \\ 0 & 0 & 0 & 0 & \dots & 1 & 4 & 1 & 0 \\ 0 & 0 & 0 & 0 & \dots & 0 & 1 & 4 & 1 \\ 0 & 0 & 0 & 0 & \dots & 0 & 0 & 0 & 1 \end{bmatrix}
$$

Метод Гаусса (метод виключення невідомих) для системи (3.7) значно спрощується й зветься методом прогону. Прямим прогоном знаходять так звані прогоночні коефіцієнти:

$$
L_0=0
$$
,  $M_0=0$ ,  $L_i = \frac{-1}{L_{i-1}+4}$ ,  $M_i=L_i(M_{i-1}\cdot b_i)$   $(i=1, 2, ..., n-1)...$ 

Зворотним прогоном послідовно визначають невідомі *mi*:

$$
\begin{cases} m_n = b_n, \\ m_i = L_i m_{i+1} + M_i \end{cases} \qquad (i = n-1, n-2,...0)
$$

**Приклад 1**. На відрізку 0, 2  $\left| \right|$   $\pi$  $\left[0,\frac{\pi}{2}\right]$  побудувати кубічний сплайн із кроком 2  $h = \frac{\pi}{2}$ , що задовольняє на кінцях відрізка крайовим умовам I типу й інтерполює функцію *y=*sin *x*. За допомогою інтерполяційної формули обчислити наближене значення sin 6  $\frac{\pi}{4}$  й зрівняти його з точним.

**Рішення.** Виконується пошук кубічної параболи *y=S*(*x*), що задовольняє наступним умовам на кінцях відрізка  $x_0 = 0$  і  $x_i = n = \frac{\pi}{2}$ :

$$
y_0=S(x_0)=\sin x_0=0,
$$
  $y_1=S(h)=\sin h=1,$   
\n $m_0=S'(x_0)=\sin x_0=\cos x_0=1$   $m_1=S'(h)=\sin h=\cos h=0.$ 

Підстановка значення *n, y*0*, y*1*, m*0*, y*<sup>1</sup> у формулу (3.6) дозволяє одержати сплайн виду

$$
S(x) = S_1(x) = \frac{x^2 (2(h - x) + h)}{h^3} + \frac{(x - h)^2 x}{h^2}, \quad x \in [0, h];
$$
  

$$
S(x) = x - \frac{4(\pi - 3)^2}{\pi^2} x^2 - \frac{4(4 - \pi)}{\pi^3} x^3 = x - 0,057385x^2 - 0,11074x^3.
$$

Тоді  $\sin \frac{\pi}{6} \approx S \left[ \frac{\pi}{6} \right] = 0,49196983$  $\frac{\pi}{6} \approx S \left[ \frac{\pi}{6} \right] = 0,49196983$  (точне значення дорівнює 0,5).

**Приклад 2**. На відрізку 0, 2  $\left| \right|$   $\pi$  $\left[0, \frac{\pi}{2}\right]$  побудувати кубічний сплайн із кроком 4  $h = \frac{\pi}{4}$ , що інтерполює функцію y=sin x, якщо задані значення функція в трьох вузлах інтерполяції:

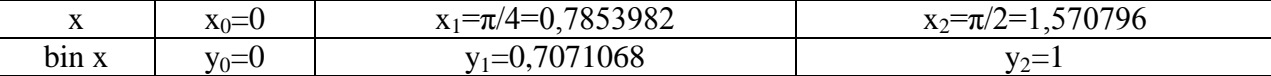

За допомогою інтерполяційної формули обчислити наближене значення  $\sin \frac{\pi}{6} \left( \frac{\pi}{6} \right) = 0,5235988$  $rac{\pi}{6}$  $\left(\frac{\pi}{6} = 0,5235988\right)$  й зрівняти з точним значенням 0,5.

**Рішення.** Сплайн предствляється у вигляді (3.6):

$$
S(x) = \begin{cases} S_1(x), & 0 \le x \le \pi/4; \\ S_2(x), & \pi/4 \le x \le \pi/2. \end{cases}
$$

При такому поданні повинні задовольнятися рівняння (3.7):

$$
\begin{cases}\nm_0 = \sin x_0 = \cos x_0, \\
m_0 + 4m_1 + m_2 = \frac{3(y_2 - y_0)}{h} = \frac{3}{h}, \\
m_2 = \sin x_2 = \cos x_2 = 0.\n\end{cases}
$$

Тоді, з огляду на, що  $1 + 4m_1 = \frac{12}{\pi}$  або  $m_1 = \frac{12 - \pi}{4\pi} = 0,70493$ ,  $S_1(x) = y_1 \frac{x^2 (2(h-x) + h)}{h^3} + \frac{(x-h)^2 x}{h^2} + m_1 \frac{x^2 (x-h)}{h^2}$ ,  $0 \le x \le h$ ;  $S_2(x) = y_1 \frac{(x-2h)^2 (2(x-h)+h)}{h^3} + \frac{(x-h)^2 (2(2h-x)+h)}{h^2} + m_1 \frac{(x-2h)^2 (x-h)}{h^2}, \qquad n \le x \le 2h,$ 

одержується вираження для функції  $S_1(x)$ :

$$
S_1(x) = y_1 \frac{x^2 (2(h-x) + h)}{h^3} + \frac{(x-h)^2 x}{h^2} + m_1 \frac{x^2 (x-h)}{h^2} = x - 0,0050683975x^2 - 0,15514782x^3, 0 \le x \le \frac{\pi}{4}.
$$
  
3  
13  
3  
4  
3  
4  
5  
5  
5  
5  
6  
6  
5  
6  
6  
6  
7  
6  
9  
10,499938.

При побудові сплайна, що задовольняє крайовим умовам II типу, вводиться величина  $\tilde{m}_1 = S''(x_1)$  - значення другій похідній сплайна у вузлі  $x_1$  (i=0, 1, ..., n)...

Рівняння (3.2), (3.3), (3.4) будуть задоволені, якщо інтерполяційний кубічний сплайн представляється у вигляді

$$
S(x) = S_i(x) = y_{i-1} \frac{(x_i - x)}{h} + y_i \frac{(x - x_{i-1})}{h} + \tilde{m}_{i-1} \frac{(x_i - x)^3 - h^3(x_i - x)}{6h} + \tilde{m}_1 \frac{(x - x_{i-1})^3 - h^3(x - x_{i-1})}{6h},
$$
  

$$
x \in [x_{i-1}, x_i] \qquad (i = 1, 2, ..., n).
$$
 (3.8)

З врахуванням того, що

$$
S'_{1}(x_{1}) = \frac{y_{1} - y_{i-1}}{h} + \frac{h\tilde{m}_{i} + 2h\tilde{m}_{1}}{6}
$$
 (*i* = 1,2,..., *n* - 1),  
\n
$$
S'_{i+1}(x_{i}) = \frac{y_{i+1} - y_{i}}{h} + \frac{2h\tilde{m}_{i} + h\tilde{m}_{i+1}}{6}
$$
 (*i* = 1,2,..., *n* - 1),

і використовуючи крайові умови II типу й умови (3.3), одержується система з  $n+1$ лінійних рівнянь щодо невідомих  $\tilde{m}_i$ :

$$
\begin{cases}\n\widetilde{m}_0 = f''(a), \\
\widetilde{m}_{i-1} + 4\widetilde{m}_i + \widetilde{m}_{i+1} = \frac{6(y_{i+1} - 2y_i + y_{i-1})}{h^2} & (i = 1, 2, ..., n - 1), \\
\widetilde{m}_n = f''(b).\n\end{cases}
$$
\n(3.9)

Системи (3.7) і (3.9) є окремими випадками системи лінійних алгебраїчних рівнянь наступного виду:

$$
\begin{cases}\n u_0 = b_0, \\
 u_{i-1} + 4u_i + u_{i+1} = b_i \\
 u_n = b_n.\n\end{cases}
$$
\n $(i = 1, 2, ..., n - 1),$ \n(3.10)

Для функції  $f(x)$ , що має на відрізку [a,b] безперервні похідні до третього порядку включно, точність інтерполяції її кубічним сплайном  $S(x)$  по крапках рівномірної розбивки відрізка із кроком *п* при будь-яких зазначених раніше крайових умовах оцінюється наступною нерівністю для будь-яких х на відрізку [a,b]:

$$
|f(x) - S(x)| \le \frac{5}{2} M_3 n^3,
$$
\n(3.11)

де  $M_3 = \max_{a \le x \le b} |f'''(x)|$ .

де

Нерівність (3.11) дає завищену оцінку точності наближення функції сплайном у крапці.

Нехай відрізок [a,b] розбитий на *n* рівних частин і в крапках  $x_i$  (*i*=0, 1, 2,..., *n*;  $x_0 = a$ ,  $x_n = b$ ) деяка функція приймає значення  $y_i$ . Для змінної  $x$ , що належить частини розбивки  $[x_{i-1}, x_i]$  ( $i=1,...,n$ ), визначено функцію (кубічний багаточлен)

$$
S_i(x) = y_{i-1} \frac{(x - x_i)^2 (2(x - x_{i-1}) + h)}{h^3} + y_i \frac{(x - x_{i-1})^2 (2(x_i - x) + h)}{h^3} + m_{i-1} \frac{(x - x_i)^2 (x - x_{i-1})}{h^2} + m_i \frac{(x - x_{i-1})^2 (x - x_i)}{h^2}.
$$

Тут  $h = \frac{b-a}{n}$  - крок розбивки відрізка. Невідомі  $m_i$  визначаються рекурентними співвідношеннями

$$
m_0 = A
$$
;  $m_n = B$ ;  $m_i = L_i m_{i+1} + M_i$   $(i = n-1, n-2, ..., 0)$ 

після попереднього обчислення допоміжних величин  $M_i$ ,  $L_i$  за рекурентними формулами

$$
L_0 = 0, \quad M_0 = m_0, \qquad L_i = \frac{-1}{L_{i-1} + 4}, \qquad M_i = L_i(M_{i-1} - b_i) \qquad (i = 1, 2, ..., n-1),
$$
  

$$
b_i = \frac{3(y_{i+1} - y_{i-1})}{h}.
$$

Величини А и В повинні бути задані. При побудові кубічного сплайна, що інтерполює діференцируєму функцію  $y=f(x)$  по системі крапок, припускають

$$
i = \text{qina vacuum}\left(\frac{x-a}{h}\right) + 1.
$$

# **3.2 Завдання до роботи**

- <span id="page-31-0"></span>1. Побудувати кубічний сплайн, що інтерполює функцію *y = f*(*х*) на відрізку [1,00; 1,20] для рівномірної розбивки із кроком *h=*0,04 при крайових умовах I або II типу.
- 2. Знайти значення сплайну в крапках 1,05; 1,09; 1,13; 1,15; 1,17. Одержати оцінку точності за допомогою нерівності (3.11).

| $A = f'(a)$ , $B = f'(b)$ (крайові умови І типу). Вибір необхідної формули $S_i(x)$ для заданого<br>значення змінної х визначається цілим числом і: |                                                                                                    |                                                                             |                    |                    |                                                          |                    |                    |                    |                    |                    |                    |
|----------------------------------------------------------------------------------------------------|----------------------------------------------------------------------------------------------------|-----------------------------------------------------------------------------|--------------------|--------------------|----------------------------------------------------------|--------------------|--------------------|--------------------|--------------------|--------------------|--------------------|
|                                                                                                    |                                                                                                    |                                                                             |                    |                    | <i>i</i> = ціла частина $\left(\frac{x-a}{h}\right)+1$ . |                    |                    |                    |                    |                    |                    |
|                                                                                                    |                                                                                                    |                                                                             |                    |                    |                                                          |                    |                    |                    |                    |                    |                    |
|                                                                                                    | 3.2 Завдання до роботи                                                                                                    |                                                                             |                    |                    |                                                          |                    |                    |                    |                    |                    |                    |
| 1.                                                                                                    | Побудувати кубічний сплайн, що інтерполює функцію $y = f(x)$ на відрізку [1,00; 1,20]                                                                             |                                                                             |                    |                    |                                                          |                    |                    |                    |                    |                    |                    |
| 2.                                                                                                    | для рівномірної розбивки із кроком $h=0,04$ при крайових умовах І або II типу.<br>Знайти значення сплайну в крапках 1,05; 1,09; 1,13; 1,15; 1,17. Одержати оцінку |                                                                             |                    |                    |                                                          |                    |                    |                    |                    |                    |                    |
|                                                                                                    | точності за допомогою нерівності (3.11).                                                                                                    |                                                                             |                    |                    |                                                          |                    |                    |                    |                    |                    |                    |
|                                                                                                    | Таблиця 3.1 – Варіанти табличної функції $y=f(x)$                                                                                                    |                                                                             |                    |                    |                                                          |                    |                    |                    |                    |                    |                    |
|                                                                                                    |                                                                                                    |                                                                             |                    | $\overline{4}$     | 5                                                        | Варіант            | 7                  | 8                  | 9                  | 10                 | 11                 |
| x<br>1,00                                                                                                    | 1<br>3,62680                                                                                                    | $\sqrt{2}$<br>2,85765                                                       | 3<br>2,71828       | 0,36788            | 1,17520                                                  | 6<br>1,54308       | 0,84147            | 0,54030            | 1,55741            | 0,52500            | 0,76159            |
| 1,02                                                                                                    | 3,78020                                                                                                    | 2,91538                                                                     | 2,77319            | 0,36059            | 1,20630                                                  | 1,56689            | 0,85211            | 0,52337            | 1,62813            | 0,54480            | 0,76987            |
| 1,04                                                                                                    | 3,93979                                                                                                    | 2,97427                                                                     | 2,82922            | 0,35345            | 1,23788                                                  | 1,59134            | 0,86240            | 0,50622            | 1,70361            | 0,56422            | 0,77789            |
| 1,06                                                                                                    | 4,10550                                                                                                    | 3,03436                                                                     | 2,88637            | 0,34646            | 1,26996                                                  | 1,61641            | 0,87236            | 0,48887            | 1,78442            | 0,58327            | 0,78566            |
| 1,08                                                                                                    | 4,27790                                                                                                    | 3,09566                                                                     | 2,94468            | 0,33960            | 1,30254                                                  | 1,64214            | 0,88196            | 0,47133            | 1,87122            | 0,60196            | 0,79320            |
| 1,10<br>1,12                                                                                                    | 4,45710<br>4,64340                                                                                                    | 3,15819<br>3,22199                                                          | 3,00417<br>3,06485 | 0,33287<br>0,32628 | 1,33565<br>1,36929                                       | 1,66852<br>1,69557 | 0,89121<br>0,90010 | 0,45360<br>0,43568 | 1,96476<br>2,06596 | 0,62031<br>0,63833 | 0,80050<br>0,80757 |
| 1,14                                                                                                    | 4,83728                                                                                                    | 3,28708                                                                     | 3,12677            | 0,31982            | 1,40347                                                  | 1,72329            | 0,90863            | 0,41759            | 2,17588            | 0,65603            | 0,81441            |
| 1,16                                                                                                    | 5,03879                                                                                                    | 3,35348                                                                     | 3,18993            | 0,31349            | 1,43822                                                  | 1,75171            | 0,91680            | 0,39934            | 2,29580            | 0,67342            | 0,82104            |
| 1,18                                                                                                    | 5,24820                                                                                                    | 3,42123                                                                     | 3,25437            | 0,30728            | 1,47355                                                  | 1,78083            | 0,92461            | 0,38092            | 2,42727            | 0,69051            | 0,82745            |
| 1,20                                                                                                    | 5,46620                                                                                                    | 3,49034                                                                     | 3,32012            | 0,30119            | 1,50946                                                  | 1,81066            | 0,93204            | 0,36236            | 2,57215            | 0,70732            | 0,83365            |
|                                                                                                    | Продовження таблиці 3.1                                                                                                    |                                                                             |                    |                    |                                                          |                    |                    |                    |                    |                    |                    |
|                                                                                                    |                                                                                                    |                                                                             |                    |                    |                                                          | Варіант            |                    |                    |                    |                    |                    |
| x                                                                                                    | 12                                                                                                    | 13                                                                          | 14<br>0,84147      | 15<br>0,70711      | 16                                                       | 17                 | 18<br>0,96403      | 19                 | 20<br>0,88137      | 21                 | 22                 |
| 1,00<br>1,02                                                                                                    | 0,37603<br>0,38464                                                                                                    | 1,04720<br>1,03561                                                          | 0,85211            | 0,72111            | 0,54630<br>0,55936                                       | 1,12763<br>1,13289 | 0,96675            | 0,70711<br>0,71407 | 0,89545            | 0,00000<br>0,19967 | 0,67767<br>0,70892 |
| 1,04                                                                                                    | 0,39300                                                                                                    | 1,02395                                                                     | 0,86240            | 0,73485            | 0,57256                                                  | 1,13827            | 0,96926            | 0,72083            | 0,90938            | 0,28191            | 0,74142            |
| 1,06                                                                                                    | 0,40130                                                                                                    | 1,01220                                                                     | 0,87236            | 0,74833            | 0,58592                                                  | 1,14377            | 0,97159            | 0,72739            | 0,92317            | 0,34470            | 0,77530            |
| 1,08                                                                                                    | 0,40940                                                                                                    | 1,00036                                                                     | 0,88196            | 0,76158            | 0,59943                                                  | 1,14938            | 0,97375            | 0,73376            | 0.93683            | 0,39738            | 0,81074            |
| 1,10                                                                                                    | 0,41730                                                                                                    | 0,98843                                                                     | 0,89121            | 0,77460            | 0,61311                                                  | 1,15510            | 0,97574            | 0,73994            | 0,95035            | 0,44357            | 0,84796            |
| 1,12                                                                                                    | 0,42520                                                                                                    | 0,97641                                                                     | 0,90010            | 0,78740            | 0,62695                                                  | 1,16094            | 0,97759            | 0,74594            | 0,96373            | 0,48513            | 0,88718            |
| 1,14<br>1,16                                                                                                    | 0,43299<br>0,44040                                                                                                    | 0,96429<br>0,95207                                                          | 0,90863<br>0,91680 | 0,80000<br>0,81240 | 0,64097<br>0,65517                                       | 1,16690<br>1,17297 | 0,97929<br>0,98087 | 0,75176<br>0,75741 | 0,97699<br>0,99011 | 0,52316<br>0,55840 | 0,92873<br>0,97296 |
| 1,18                                                                                                    | 0,44780                                                                                                    | 0,93974                                                                     | 0,92461            | 0,82462            | 0,66956                                                  | 1,17916            | 0,98233            | 0,76290            | 1,00311            | 0,59135            | 1,02033            |
| 1,20                                                                                                    | 0,45510                                                                                                    | 0,92730                                                                     | 0,93204            | 0,83666            | 0,68414                                                  | 1,18547            | 0,98367            | 0,76822            | 1,01597            | 0,62236            | 1,07143            |
|                                                                                                    |                                                                                                    | 3.3 Контрольні питання                                                      |                    |                    |                                                          |                    |                    |                    |                    |                    |                    |
|                                                                                                    |                                                                                                    |                                                                             |                    |                    |                                                          |                    |                    |                    |                    |                    |                    |
|                                                                                                    | 1.                                                                                                    | Приведіть визначення сплайна. Що таке дефект сплайна?                       |                    |                    |                                                          |                    |                    |                    |                    |                    |                    |
|                                                                                                    |                                                                                                    | 2. У чому відмінність інтерполяції кубічними сплайнами від кусочно-кубічної |                    |                    |                                                          |                    |                    |                    |                    |                    |                    |
|                                                                                                    |                                                                                                    | інтерполяції?                                                               |                    |                    |                                                          |                    |                    |                    |                    |                    |                    |
|                                                                                                    |                                                                                                    | 3. Який сплайн називається природним? Приведіть його визначення.            |                    |                    |                                                          |                    |                    |                    |                    |                    |                    |
|                                                                                                    | 4.                                                                                                    | Охарактеризуйте метод прогону як спосіб знаходження коефіцієнтів сплайна.   |                    |                    |                                                          |                    |                    |                    |                    |                    |                    |
|                                                                                                    |                                                                                                    | Приведіть систему зв'язків, яка лежить в основі методу.                     |                    |                    |                                                          |                    |                    |                    |                    |                    |                    |
|                                                                                                    |                                                                                                    | 5. Який сплайн називається квадратичним?                                    |                    |                    |                                                          |                    |                    |                    |                    |                    |                    |
|                                                                                                    | 6.                                                                                                    | Приведіть визначення b-сплайна ступеню $m-1$ ( $m=1, 2, 3, 4$ ).            |                    |                    |                                                          |                    |                    |                    |                    |                    |                    |
|                                                                                                    |                                                                                                    |                                                                             |                    |                    |                                                          |                    |                    |                    |                    |                    |                    |
|                                                                                                    |                                                                                                    |                                                                             |                    |                    |                                                          |                    |                    |                    |                    |                    |                    |
|                                                                                                    |                                                                                                    |                                                                             |                    |                    |                                                          |                    |                    |                    |                    |                    |                    |
|                                                                                                    |                                                                                                    |                                                                             |                    |                    |                                                          | 32                 |                    |                    |                    |                    |                    |

Таблиця 3.1 Варіанти табличної функції *y*=*f*(*x*)

#### Продовження таблиці 3.1

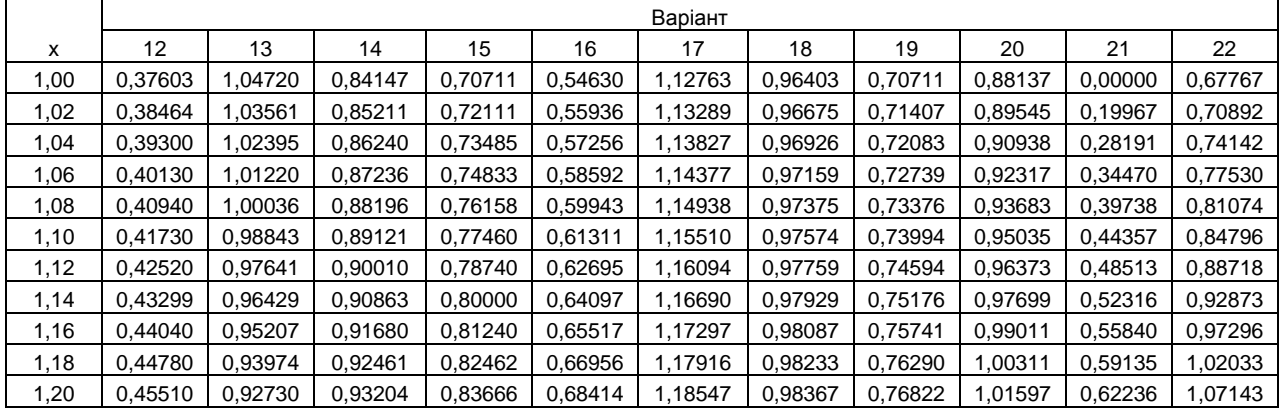

#### **3.3 Контрольні питання**

- 1. Приведіть визначення сплайна. Що таке дефект сплайна?
- 2. У чому відмінність інтерполяції кубічними сплайнами від кусочно-кубічної інтерполяції?
- 3. Який сплайн називається природним? Приведіть його визначення.
- 4. Охарактеризуйте метод прогону як спосіб знаходження коефіцієнтів сплайна. Приведіть систему зв'язків, яка лежить в основі методу.
- 5. Який сплайн називається квадратичним?
- 6. Приведіть визначення b-сплайна cтупеню *m*-1 (*m*=1, 2, 3, 4).

```
//Програма побудови кубічного сплайну, що інтерполює задану функцію
#include <stdio.h> 
#include <conio.h>
#include <cmath>
void main ()
{
int i,n=20;
float a,b1,h,s,x,x0,x1;
float *m=new float[n];
float *l=new float[n];
float *y=new float[n]; 
float *b=new float[n];
printf ("Enter n - number of intervals in [a, b] \n\in \mathbb{N};
.<br>scanf s("%i", &n);
printf ("Enter coordinates of points a, b \n\cdot n");
scanf s ("%f%f", &a, &b1);
printf ("Enter values of function y(xi) in xi,");
printf (" it is know, y(0) = f(a), y(n) = f(b)\n\ln");
for (i=0; i<=n; i++)scanf s("f", \&y[i]);printf ("Enter values x\n"); 
scanf s("%f",&x);/* Умови на кінцях відрізка: m(0)=f'(a)=1 і m(n)=f'(b)=0 */
for(m[0]=1,m[n]=1[0]=0,h=(b1-a)/n,i=1; i<=n-1; i++)
{
      b[i]=3*(y[i+1]-y[i-1])/h;1[i]=-1/(1[i-1]+4);m[i]=l[i] * (m[i-1]-b[i]);
}; 
for(i=n-1; i>=1; i--)
      m[i]=1[i]*m[i+1]+m[i];if((x>a) & (x<b1)){
      i=floor((x-a)/h)+1;x0=a+(i-1)*h;x1=x0+h;s=y[i-1] * ((x-x1) * (x-x1) * (2 * (x-x0) + h)) / (h * h * h) + y[i] * ((x-x0) * (x-x0)x0)*(2*(x1-x)+h))/(h*h*h)+m[i-1]*(x-x1)*(x-x1)*(x-x0)/(h*h)+m[i]*(x-x0)*(x-
x0) * (x-x1) / (h * h);
      printf ("x = ff s = f", x, s);
};
printf("\nPress any key for continue..."); 
_getch(); 
delete []m;
delete []l;
delete []y;
delete []b;
}
```
# **Задача №4 4. ЧИСЕЛЬНЕ ІНТЕГРУВАННЯ**

<span id="page-33-0"></span>**Мета -** вивчити основні квадратурні формули й алгоритми чисельного інтегрування.

### **4.1 Короткі теоретичні положення**

### **4.1.1 Квадратурні формули прямокутників, трапецій і Сімпсона**

Для наближеного обчислення певного інтеграла  $\mid f(x) \mid$ *a*  $\int f(x)dx$  розіб'ємо відрізок iнтегрування [a,b] на *n* рiвних частин крапками  $x_0 = a, x_1 = x_0 + h, ..., x_{i+1} = x_1 + h, ..., x_n = b$ (*n* - крок розбивки,  $h = (b - a)/n$ ). Значення функції  $f(x)$ в крапках розбивки  $x_i$ позначимо через  $y_i$ . Безперервна підінтегральна функція  $y = f(x)$  заміняється сплайном – кусочно поліноміальною функцією  $S(x)$ , який апроксимує дану функцію. Інтегруючи функцію  $S(x)$ на відрізку  $[a,b]$ , прийдемо до деякої формули чисельного інтегрування (квадратурної формули).

*b*

Залежно від функції  $S(x)$ , яка апроксимує підінтегральну функцію, будемо одержувати різні квадратурні формули.

Якщо на кожної частині  $\left[x_{i-1}, x_i\right]$   $(i = 1, 2, ..., n)$  ділення відрізка  $\left[a, b\right]$  функцію  $f(x)$ замінити функцією, що приймає постійне значення, рівне, наприклад, значенню функції  $f(x)$  в серединній крапці *і*-й частини  $x_{i-1/2} = \frac{x_{i-1} + x_i}{2}$ ,  $\frac{\lambda_{i-1} - \lambda_i}{2} = \frac{\lambda_{i-1} - \lambda_i}{2}$  $x_{i-1/2} = \frac{x_{i-1} + x}{2}$  $=\frac{x_{i-1}+x_i}{2}$ , то функція  $S(x)$  буде мати східчастий вигляд:

$$
S(x) = S_i(x) = y_{i-1/2} = f(x_{i-1/2}), \quad x \in [x_{i-1}, x_i], i = 1, ..., n.
$$

У цьому випадку

$$
\int_{a}^{b} S(x)dx = \sum_{i=1}^{n} \int_{x_{i-1}}^{x_i} S_i(x)dx = \sum_{i=1}^{n} hy_{i-1/2}
$$

i одержуємо квадратурну формулу прямокутників:  
\n
$$
\int_{a}^{b} f(x)dx \approx \int_{a}^{b} S(x)dx = h(y_{1/2} + y_{3/2} + ... + y_{i-1/2} + ... + y_{n-1/2})
$$
\n(4.1)

Якщо функцію  $f(x)$ на кожному відрізку  $[x_{i-1}, x_i]$  замінити її лінійною інтерполяцією по крапках  $(x_{i-1}, x_i)$  і  $(x_i, y_i)$ , то одержимо безперервну кусочно-лінійну функцію

$$
x_i) \text{ i } (x_i, y_i), \text{ to } \text{одержимо } \text{безперервну кусочно-лінійну } \text{ фу }.
$$
  

$$
S(x) = S_i(x) = y_{i-1} \frac{x_i - x}{h} + y_i \frac{x - x_{i-1}}{h}, x \in [x_{i-1}, x_i], i = 1, ..., n.
$$

Тут  $y_i = f(x_i)$ . Графіком цієї функції є ламана лінія. У цьому випадку

$$
\int_{a}^{b} S(x)dx = \sum_{i=1}^{n} \int_{x_{i-1}}^{x_i} S_i(x)dx = \sum_{i=1}^{n} h \frac{y_{i-1} + y_i}{2}
$$

і одержуємо квадратурну формулу трапеції:

$$
\int_{a}^{b} f(x)dx \approx \int_{a}^{b} S\left(x\right)dx = h\left(\frac{y_{0} + y_{n}}{2} + y_{1} + y_{2} + \dots + y_{n-1}\right)
$$
\n(4.2)

Можна одержати квадратурну формулу Сімпсона, яка також називається формулою парабол, якщо сплайн  $S(x)$ , що апроксимує підінтегральну функцію  $f(x)$ , являє собою безперервну функцію, складену з парабол, що примикають одна до одної. Зажадаємо, щоб на відрізку  $[x_{i-1}, x_i]$  парабола проходила через крапки  $(x_{i-1}, y_{i-1})$ ,  $(x_{i-1/2}, y_{i-1/2})$ ,  $(x_i, y_i)$ . Використовуючи побудову інтерполяційного багаточлена Лагранжа другого порядку на відрізку  $[x_{i-1}, x_i]$ , одержимо

$$
S(x) = S_i(x) = y_{i-1} \frac{2(x - x_i)(x - x_{i-1/2})}{h^2} + y_{i-1/2} \frac{4(x_i - x)(x - x_{i-1/2})}{h^2} + y_i \frac{2(x - x_{i-1/2})(x - x_{i-1})}{h^2},
$$
  

$$
x \in [x_{i-1}, x_1], i = 1, ..., n.
$$

Для подальших перетворень уведемо змінну  $t \in [0,1]$  за допомогою рівності  $x = x_{i-1} + ht$ . Значенням *t*, рівним 0, 1/2, 1, відповідають значення *x*, рівні  $x_{i-1/2}, x_{i-1/2}, x_i$ . Виразимо сплайн  $S(x)$  через нову змінну  $t$ :

$$
S(x) = S_i(x) = \mathcal{L}_i^{6}(t) = y_{i-1}(1-t)(1-2t) + 4y_{i-1/2}t(1-t) + y_i t(2t-1) = y_{i-1}(1-3t+2t^2) + 4y_{i-1/2}(t-t^2) + y_i(2t^2-t)(i=1,2,...,n).
$$

3 огляду на те що  $\int_{0}^{1} (1-3t+2t^2) dt = \int_{0}^{1} (t-t^2) dt = \int_{0}^{1} (2t^2-t) dt = \frac{1}{6}$ , маємо

$$
\int_{a}^{b} S(x)dx = \sum_{i=1}^{n} \int_{x_{i-1}}^{x_i} S_i(x)dx = \sum_{i=1}^{n} h \int_{0}^{1} \mathcal{B}_i^6(t)dt = \sum_{i=1}^{n} \frac{h}{6} (y_{i-1} + y_{i-1/2} + y_i)
$$

і в результаті приходимо до квадратурної формули парабол:

$$
\int_{a}^{b} f(x)dx \approx \frac{h}{6} \Big[ y_0 + y_n + 4 \Big( y_{1/2} + y_{3/2} + \dots + y_{n-1/2} \Big) + 2 \Big( y_1 + y_2 + \dots + y_{n-1} \Big) \Big].
$$
 (4.3)

Наближене значення інтеграла  $I^c$ , яке обчислене за квадратурною формулою парабол, можна виразити через значення  $I^{\pi}$ й  $I^{\pi}$  - результати обчислень за квадратурними формулами прямокутників і трапецій:

$$
I^{C} = \frac{4I^{T} + 2I^{T}}{6} = \frac{2}{3}I^{T} + \frac{1}{3}I^{T}.
$$

Похибка кожної квадратурної формули оцінюється величиною залишкового члена  $R(h)$ , що залежить від кроку розбивки  $h$  (або від числа розбивок *n*):

$$
R(h) = \left| \int_a^b f(x) dx - \int_a^b S(x) dx \right|.
$$

Приведемо оцінки похибок квадратурних формул у тому випадку, коли підінтегральна функція має безперервну похідну другого порядку:

для формули прямокутників

$$
R(h) \le \frac{b-a}{24} \max_{a \le x \le b} |f''(x)| \cdot h^2 = \frac{(b-a)^3}{24n^2} \max_{a \le x \le b} |f''(x)|
$$

для формули трапецій

$$
R(h) \le \frac{b-a}{12} \max_{a \le x \le b} |f''(x)| \cdot h^2 = \frac{(b-a)^3}{12n^2} \max_{a \le x \le b} |f''(x)|
$$

Якщо підінтегральна функція має безперервну похідну четвертого порядку, то справедливою є така оцінка похибки формули Сімпсона:

$$
R(h) \le \frac{b-a}{2880} \max_{a \le x \le b} |f^{(4)}(x)| \cdot h^4 = \frac{(b-a)^5}{2880n^4} \max_{a \le x \le b} |f^{(4)}(x)|
$$

Помітимо, що при інтегруванні ступеневої функції, ступінь якої не вище трьох, квадратурна формула Сімпсона дає точний результат.

**Приклад.** Знайти наближені значення інтеграла  $\int e^{x^2} dx$  $\int e^{x^2} dx$  за допомогою 0 квадратурних формул прямокутників, трапецій і Сімпсона, якщо відрізок інтегрування [0,1] розбитий на n=2; 4; 10 рівних частин. Оцінити величину похибки отриманих результатів у кожному випадку.

**Рішення.** Позначимо через  $\varepsilon$  похибку результату інтегрування за квадратурними формулами (тут  $\varepsilon \sim R(h)$ ).

Знайдемо похідні підінтегральної функції  $f(x) = e^{x^2}$ до четвертого порядку включно й максимальні абсолютні значення похідних другого й четвертого порядків на відрізку [0,1]:

$$
f'(x) = 2xe^{x^2}, \ f''(x) = 2xe^{x^2}(1+2x^2), \ f'''(x) = 4xe^{x^2}(3+2x^2),
$$

$$
f^{(4)}(x) = 4xe^{x^2}(3+12x^2+4x^4),
$$

$$
\max_{0 \le x \le 1} |f''(x)| = 6e, \ \max_{0 \le x \le 1} |f^{(4)}(x)| = 76e
$$

При *n=*4 одержимо наступні оцінки величин похибки результатів:

$$
\varepsilon^{T} = \frac{(b-a)^{3}}{24n^{2}} \max_{a \le x \le b} |f''(x)| = \frac{e}{64} \approx 0,0425; \quad \varepsilon^{T} = 2\varepsilon^{T} \approx 0,085; \\
\varepsilon^{C} = \frac{(b-a)^{3}}{2880n^{4}} \max_{a \le x \le b} |f^{(4)}(x)| = \frac{76e}{2880 \cdot 256} \approx 0,00056.
$$

Результати обчислень за квадратурними формулами прямокутників, трапецій і Сімпсона для різних чисел розбивок n і похибки цих результатів зведені в таблицю.

| Квадратурна   |         | $n=2$  |        | $n=4$  | $n=10$ |        |  |
|---------------|---------|--------|--------|--------|--------|--------|--|
| формула       | (2)     |        | (4)    |        | (10)   |        |  |
| ПРЯМОКУТНИКІВ | .40977  | 0,1699 | ,44875 | 0.0425 | .46039 | 0,0068 |  |
| трапецій      | 1,57158 | 0.3398 | .49068 | 0.085  | ,46717 | 0.0136 |  |
| Сімпсона      | 1,4637  | 0,0045 | ,46272 | 0,0003 | .46265 | $10-5$ |  |

Таблиця 4.1 – Результати обчислень

Практично важливо вести обчислення до досягнення заданої точності  $\varepsilon$  по тій або іншій квадратурній формулі. Цієї мети задовольняє метод подвійного перерахування, що полягає в наступному. За квадратурною формулою проводять обчислення інтеграла із кроком *h* і одержують значення *І* (*h*). Потім зменшують крок удвічі й одержують нове наближене значення інтеграла *І* (*h/2*). Щоб визначити, як сильно ухиляється значення *І* (*h/2)* від точного значення інтеграла *І* , використовується правило Рунге:

$$
|I-I(h/2)| \approx \frac{1}{2^{k}-1}|I(h)-I(h/2)|,
$$

де *k*=2 для формул прямокутників і трапецій і *k*=4 для формули Сімпсона.

При заданій точності  $\varepsilon$  обчислення зі зменшуваним кроком закінчуются при виконанні умови

$$
\frac{1}{2^k-1}|I(h)-I(h/2)|<\varepsilon.
$$

При цьому приймають  $I \approx I(h/2)$  is точністю  $\varepsilon$ .

#### **4.1.2 Алгоритм прямокутників-трапецій**

Алгоритм прямокутників-трапецій обчислення інтеграла із заданою точністю виглядає в такий спосіб.

Крок 1. Припускаємо  $n = 1$ ;  $H = b - a$ ;  $I^{T}(H) = \frac{H}{a} |f(a) + f(b)|$ 2  $n = 1;$   $H = b - a;$   $I<sup>T</sup>(H) = \frac{H}{a}[f(a) + f(b)]$ Крок 2. Знаходимо  $h = \frac{H}{2}$ ;  $x_1 = a + h$ ;  $x_i = x_{i-1} + H$   $(i = 2,...,n)$  $h = \frac{H}{2}$ ;  $x_1 = a + h$ ;  $x_i = x_{i-1} + H$   $(i = 2,...,n)$ DIMMO  $n = \frac{1}{2}$ ;  $x_1 = a + n$ ;  $x_i = x_{i-1} + r$ <br>  $(x_i)$   $(i = 1, 2, ..., n)$ ;  $I<sup>T</sup>(H) = H \sum y_i$ ; *П*  $i$ <sup>*i*</sup> *i x*<sub>*i*</sub> *i x*<sub>*i*</sub> *i x*<sub>*i*</sub> *i x*<sub>*i*</sub> *i x*<sub>*i*</sub> *i y*<sub>*i*</sub> *i f* (*x*<sub>*i*</sub>) (*i* = 1, 2, ..., *n*);  $I^{\Pi}(H) = H \sum y_i$ Крок 3. Обчислюємо  $I^{T}(h) = \frac{1}{2} |I^{T}(H) + I^{T}(H)|$ 2 1  $R^{T}(h) = \frac{1}{2} |I^{T}(h) - I^{T}(H)|$ 3 1 Крок 4. Порівнюємо  $|R^T(h)|$  з  $\varepsilon$ . Якщо  $|R^T(h)$  > ε, то припускаємо n=2n; H=h;  $I<sup>T</sup>(H) = I<sup>T</sup>(h)$  і вертаємося до кроку 2. Крок 5. Обчислюємо  $I^{c}(h) = I^{m}(h) + R^{T}(h)$  i

приймаємо *I* =  $I^c(h)$ 

# <span id="page-37-0"></span>**4.2 Завдання до роботи** Дано інтеграл (див. таблицю 4.2).

|              | Duplum Subaum                     |                |                                      |                |                                        |                |                                             |
|--------------|-----------------------------------|----------------|--------------------------------------|----------------|----------------------------------------|----------------|---------------------------------------------|
| $\mathbf{1}$ | $\int_{0}^{1} \frac{dx}{1+e^{x}}$ | $\overline{2}$ | $\sqrt{2}/2$<br>$\int \arcsin x dx$  | 3              | $\int\limits^{1/4}tg\,x\,dx$           | $\overline{4}$ | $\int_{0}^{\pi/2} c t g \, x dx$<br>$\pi/4$ |
| 5            | $\int_{0}^{1} \frac{dx}{1+x^2}$   | $\overline{6}$ | $\int_{0}^{1} \frac{dx}{1+x}$        | $\overline{7}$ | $\pi/4$<br>$\int \sin 4x dx$           | 8              | $\int_0^1 \frac{dx}{\sqrt{1+x^2}}$          |
| 9            | $\int$ cos <sup>3</sup> x dx      | 10             | $\int_{0}^{\pi/4} \frac{dx}{\cos x}$ | 11             | $\int_{0}^{\pi/2} \frac{dx}{1+\sin x}$ | 12             | $\arctg x dx$                               |
| 13           | $\int \ln x dx$                   | 14             | $\int \ln(x+1) dx$                   | 15             | $\pi/2$<br>$\int x \cos x dx$          | 16             | $\int_{0}^{1} \frac{e^{x}}{1+e^{2x}} dx$    |
| 17           | $\int_0^1 \frac{dx}{\sqrt{1+x}}$  | 18             | $\int \ln^2 x dx$                    | 19             | $\pi/4$<br>$\int_{0}^{1}tg^{2}xdx$     | 20             | $\int^{\pi/2} c t g^2 x dx$<br>$\pi/4$      |
| 21           | $\pi/2$<br>$\int e^x \cos x dx$   | $22\,$         | $\int e^x \sin x dx$                 | 23             | $\int xe^x dx$                         | 24             | $\int \sqrt{1 + x} dx$                      |

Таблиця 4.2 – Варіанти завдань

1. Обчислити задані інтеграли за формулами прямокутників, трапецій і Сімпсона, якщо відрізок інтегрування розбитий на *n*=6 і *n*=8 частин.

2. Оцінити погрішність результату. Результати обчислень представити у вигляді таблиці, наведеної в прикладі теоретичної частини лабораторної роботи.

3. Скласти блок-схему алгоритму й програму обчислень інтегралів за методом прямокутників-трапецій з оцінкою точності обчислення за правилом Рунге. Обчислити інтеграл з точністю  $\varepsilon$  =  $10^{-5}$ .

#### **4.3 Контрольні питання**

1. Скільки потрібно знати значень підінтегральної функції для підрахунку інтеграла (у варіанті номер) за формулою трапецій з точністю  $\varepsilon = 10^{-2}$ ?

2. Запишіть формулу прямокутників (трапецій, Сімпсона).

3. Які співвідношення існують між формулами прямокутників, трапецій і Сімпсона?

4. Сформулюйте правило Рунге.

5. У чому полягає метод подвійного перерахунку?

6. Сформулюйте алгоритм Ромберга.

7. Опишіть основні етапи алгоритму прямокутників-трапецій.

8. Запишіть залишковий член формули прямокутників (трапецій, Сімпсона).

9. Як впливає на точність чисельного інтегрування величина кроку h?

10. Чи можна добитися необмеженого зменшення похибки інтегрування шляхом послідовного зменшення кроку?

11. Чому метод середніх прямокутників непридатний для чисельного інтегрування функцій, які задані таблицею?

12. Які переваги формули Сімпсона в порівнянні з формулою трапецій і слідством чого є ці переваги?

13. У якому випадку формула Сімпсона дає точне значення інтеграла?

#### Додаток 4.1

```
/* Програма обчислення інтеграла за квадратурними формулами прямокутників, 
трапецій і Сімпсона */
#include <stdio.h> 
#include <conio.h> 
#include <math.h> 
float f(float x) { float y; y = x*x; return y; };
void main() 
{ 
      int i,n; 
      float a, b, h, s1, s2, s3, x, x1, x2;
      printf ("Enter values of segment ends [a,b]\n");
      scanf s ("%f%f", &a, &b);
      printf ("Enter number of partitions of a segment n \n\cdot n");
      scanf s ("%i", &n);
      h=(b-a)/n; x1=a+h/2; x2=a;
      s1=f(x1); s2=(f(x2)+f(b))/2;for (i=1; i<=n-1; i++){ 
            x1+=h; x2+=h; s1+=f(x1); s2+=f(x2);}
      s1*=h; s2*=h; s3=(2*s1+s2)/3;
      printf("\ns1 = f s2 = f s3 = f", s1, s2, s3);
      printf("\n\nPress any key for continue..."); 
      _getch();
}
                                                                       Додаток 4.2
/* Програма обчислення інтеграла із заданою точністю методом подвійного 
перерахунку */ 
#include <stdio.h> 
#include <conio.h> 
#include <math.h> 
float f(float x){float y; y = x; return y; };
void main() 
{ 
      int i,n; 
      float a, b, d, e, f0, f1, h, s, s1, s2, x, x1,x2; 
      printf ("Enter values of the ends of a segment [a,b]\n\infty");
      scanf s ("%f%f",\&a,\&b);printf ("Enter accuracy of calculation\n");
      scanf s ("%f", \&e);
      f0=f(a); f1=f(b); s=f0-f1;
      s1=(b-a)*(f0+f1+4*f((a+b)/2))/6;n=2:
      do 
            {
                  h=(b-a)/n; x1=a+h/2; x2=a+h; s2=s;
                  for(i=1; i \le n; i+1)
                  {
                        s2=s2+4*f(x1)+2*f(x2);x1+=h; x2+=h;}; 
                  s2*=h/6; d=fabs(s1-s2)/15;
                  s1 = s2; n* = 2;} 
      while (d)=e);
      printf ("n=%i Value of integral s = %f Error d = %f'', n, s2, d);
      printf("\n\nPress any key for continue...");
      _getch();
}
```
# Задача №5 ЧИСЕЛЬНЕ ЛИФЕРЕНШЮВАННЯ

Мета - вивчити кінцеворізницеві формули чисельного диференціювання.

### 5.1 Короткі теоретичні положення

#### 5.1.1 Обчислення похідної за її визначенням

Нехай функція  $y=f(x)$  визначена в деякій околиці крапки  $x_0$  і має похідну в цій крапці, тобто існує межа відношення приросту функції  $\Box$  у до приросту аргументу  $\Box x$ при прагненні  $\Box x$  до нуля:

$$
y'(x_0) = f'(x_0) = \lim_{x \to 0} \frac{\Delta y}{\Delta x}, \Delta x = x - x_0, \Delta y = f(x_0 + \Delta x) - f(x_0)
$$
(5.1)

Значення похідної в крапці хо можна одержати, переходячи до межі в (5.1) по послідовності цілих чисел *n* і припускаючи, наприклад,  $\Box x = (\Box x)_n = \frac{(\Box x)_0}{a^n}$ . Тут  $(\Box x)_0$  деяке початкове приросту аргументу, а - деяке число, більше одиниці,  $n = \{0, 1, 2, 3, ...\}$ . Тоді значення похідної функції  $f(x)$  у крапці  $x_0$  запишеться так:

$$
y'(x_0) = f'(x_0) = \lim_{n \to 0} \frac{(\Delta y)_n}{(\Delta x)_n}, (\Delta y)_n = f(x_0 + (\Delta x)_n) - f(x_0)
$$

Звідси одержуємо наближену рівність

$$
y'(x_0) \approx \frac{(\Delta y)_n}{(\Delta x)_n}
$$
\n(5.2)

Для функції  $\epsilon = f(x)$ , що має безперервну похідну до другого порядку включно в околиці крапки  $x_0$ , точність наближення похідній співвідношенням (5.2) можна встановити, скориставшись формулою Тейлора

$$
f(x) = f(x_0) + f'(x_0) \Box x + \frac{1}{2} f''(\xi) \Box x^2, \quad \xi \in (x_0, x)
$$

Толі

$$
\left|f'(x_0) - \frac{f(x) - |f(x_0)|}{\Box x}\right| \le \frac{M}{2} \Box x, \qquad M = \max_{x_0 \le \xi \le x} |f''(\xi)|
$$

і остаточно маємо

$$
\left|y'(x_0) - \frac{(\Delta y)_n}{(\Delta x)_n}\right| \le \frac{L}{2} (\Delta x)_0 a^{-n}, L = \max_{x_0 \le \xi \le \bar{x}} \left|f''(\xi)\right|
$$

Для досягнення заданої точності є наближення похідної при певнім числі обчислень можна використовувати нерівність

$$
\left| \frac{(\Delta y)_n}{(\Delta x)_n} - \frac{(\Delta y)_{n-1}}{(\Delta x)_{n-1}} \right| < \varepsilon \tag{5.3}
$$

**Приклад.** Обчислити похідну функції  $y = sinx$  у крапці  $x_0 = \pi/3$ з точністю  $\varepsilon = 10^{-3}$  ( $\pi/3 = 1.047198$ ).

**Piunehhs.** Покладемо 
$$
(\Box x)_0 = 0.1;
$$
  $a = 10;$   $(\Box x)_n = 0.1 \cdot 10^{-n}$ , звідки  $(\Box y)_n = \sin\left(\frac{\pi}{3} + 0.1 \cdot 10^{-n}\right) - \sin\frac{\pi}{3}.$ 

Визначимо наближене значення похідної

$$
y'\left(\frac{\pi}{3}\right) \approx \frac{(\square y)_n}{(\square x)_n} = \frac{\sin\left(\frac{\pi}{3} + 0, 1 \cdot 10^{-n}\right) - \sin\frac{\pi}{3}}{0, 1 \cdot 10^{-n}}, \quad (n = 0, 1, 2...)
$$

Знайдемо відношення, що апроксимують похідну:

$$
\frac{(\Box y)_0}{(\Box x)_0} = 0,45590189; \qquad \frac{(\Box y)_1}{(\Box x)_1} = 0,49566158; \qquad \frac{(\Box y)_2}{(\Box x)_2} = 0,49956690; \n\frac{(\Box y)_3}{(\Box x)_3} = 0,49995670; \qquad \left| \frac{(\Box y)_3}{(\Box x)_3} - \frac{(\Box y)_2}{(\Box x)_2} \right| = 0,00038979390 < \varepsilon
$$

Отже, починаючи із третього наближення, відповідно до оцінки (5.3) одержуємо шукане наближення похідної даної функції  $y'(\pi/3) = \cos(\pi/3) = 0.5$  3 TOYHICTIO, He менше, ніж задана  $\varepsilon = 0.001$ .

### 5.2 Кінцеворізницеві апроксимації похідних

Hexaй відрізок [a,b] розбитий на n (n>2) рівних частин крапками  ${x_i}: a = x_0 < x_1 < x_2 < ... < x_{i-1} < x_{i+1} < ... < x_n = b$ . Різниця між сусідніми значеннями аргументу постійна, тобто крок  $h = x_i - x_{i-1}$  (*i* = 1, 2, ..., *n*). Далі, нехай на відрізку [a,b] визначена функція  $y=f(x)$ , значення якої в крапках  $x_i$  рівні  $y_i = f(x_i)(i=0,1,2,...,n)$ .

Запишемо вираження для першої похідної функції в крапці  $x_i$  за допомогою кінцевих різниць:

а) апроксимація за допомогою різниць уперед (правих різниць)

$$
y'(x_1) \approx \frac{\Delta y_i}{\Delta x_i}, \quad \Box x_i = x_{i+1} - x_i = h, \quad \Box y_i = y_{i+1} - y_i,
$$

$$
y'(x_i) \approx \frac{y_{i+1} - y_i}{h} \quad (i = 0, 1, ..., n-1); \tag{5.4}
$$

б) апроксимація за допомогою різниць назад (лівих різниць)

$$
y'(x_i) \approx \frac{\Delta y_i}{\Delta x_i}, \quad \Box x_i = x_{i-1} - x_i = -h, \quad \Box y_i = y_{i-1} - y_i
$$

$$
y'(x_i) \approx \frac{y_i - y_{i-1}}{h}, \quad (i = 1, 2, \dots, n);
$$
\n(5.5)

в) апроксимація за допомогою центральних різниць (крапка  $x_i$ є центром системи крапок  $x_{i-1}, x_i, x_{i+1}$ )

$$
y'(x_1) \approx \frac{\Delta y_i}{\Delta x_i}, \quad \Box x_i = x_{i+1} - x_{i-1} = 2h, \quad \Box y_i = y_{i+1} - y_{i-1},
$$

$$
y'(x_i) \approx \frac{y_{i+1} - y_{i-1}}{2h}, \quad (i = 1, ..., n-1).
$$
(5.6)

Апроксимація похідної за допомогою центральних різниць являє собою середнє арифметичне співвідношень (5.4) і (5.5) ] крапках  $\{x_i\}$  (*i* = 1, ..., *n* - 1).

Відзначимо, що співвідношення (5.4) і (5.6) не дозволяють обчислити похідну в крапці  $x_n = b$ , а (5.5) і (5.6) - у крапці  $x_0 = a$ .

Можна показати, що для функції *y=f(х), що* має безперервну похідну до другого порядку включно, погрішність апроксимації похідних різницями вперед та назад має один і той же порядок 0*(h),* а погрішність апроксимації центральними різницями (5.6) для функції *y=f(х), що* має безперервну похідну до третього порядку включно, має порядок  $0(h^2)$ .

Наближене значення похідної другого порядку в крапці  $x_i$  виразимо через значення

функий 
$$
y_{i-1}, y_i, y_{i+1}
$$
. Для цього представимо другу похідну за допомогою правої різниці:  
\n
$$
y''(x_i) \approx \frac{\Delta y_i'}{\Delta x_i}, \quad \Box x_i = x_{i+1} - x_i = h, \quad \Box y_i' = y_{i+1}' - y_i',
$$

а похідні першого порядку  $y'_{i+1}$  й  $y'_{i}$  - за допомогою лівих різниць:

$$
y'_{i+1} = y'(x_{i+1}) \approx \frac{y_{i+1} - y_i}{h}, \qquad y'_{i+1} = y'(x_i) \approx \frac{y_i - y_{i-1}}{h},
$$

і остаточно одержимо

$$
y''(x_i) \approx \frac{y_{i+1} - 2y_i + y_{i-1}}{h^2}, \qquad (i = 1, 2, ..., n-1). \tag{5.7}
$$

Погрішність останньої апроксимації має порядок $O(h^2)$  для функції  $y=f(x)$ , що має безперервну похідну до четвертого порядку включно на відрізку[*a,b*]. Природно, що подання (5.7) за допомогою кінцевих різниць дозволяє обчислювати значення другої похідної тільки у внутрішніх крапках відрізка.

# **5.3 Формули чисельного диференціювання на основі інтерполяційних багаточленів Лагранжа**

Нехай функція  $y=f(x)$  визначена на відрізку  $[a,b]$  і в крапках  $\{x_i\}$   $(i=0,1,2,...,n)$ цього відрізка приймає значення  $y_i = f(x_i)$ ,

Різниця між сусідніми значеннями аргументу  $x_i$  постійна і є кроком  $h = x_i - x_{i-1}$ (*i =* 1*,*2*,…n)* розбивки відрізка на*. n* частин, причому *а* = *х<sup>0</sup>* і *b* = *хп.*

Знайдемо апроксимації похідних першого й другого порядків за допомогою значень функцій у<sub>і</sub> у вузлових крапках  $x_i$  з погрішністю того самого порядку залежно від кроку *h*, причому цей порядок не нижче, ніж, що досягається при кінцеворізницевій апроксимації похідних для того ж кроку.

Для того, щоб виразити значення похідних через значення функції у<sub>і</sub> у вузлах інтерполяції  $x_i$ , побудуємо інтерполяційний багаточлен Лагранжа  $L_m(x)$ ступеня *m*, що задовольняє умовам

$$
L_m(x_k) = f(x_k) = y_k \qquad (k = i, i+1, ..., i+m), \quad i+m \le n. \tag{5.8}
$$

Багаточлен  $L_m(x)$  інтерполює функцію  $f(x)$  на відрізку $[x_i, x_{i+m}]$ . Диференціюючи багаточлен  $L_m(x)$  одержуємо значення похідних у крапках  $\{x_k\}$  $(k = i, i + 1, ..., i + m)$ 

Якщо m=1, то  $L_1(x)$  - лінійна функція, графік якої проходить через крапки  $(x_i, y_i)$ й  $(x_{i+1}, y_{i+1})$ . Тоді

$$
L_1(x) = -y_i \frac{x - x_{i+1}}{h} + y_{i+1} \frac{x - x_i}{h}
$$
  

$$
y'_i = f(x_i) \approx L'(x_i) = \frac{y_{i+1} - x_i}{h} + y_{i+1} \frac{x - x_i}{h},
$$
  

$$
y'_{i+1} = f'(x_{i+1}) \approx L'_i(x)
$$

Якщо m=2, то графік інтерполяційного багаточлена Лагранжа  $L(x)$  - парабола, що проходить через три крапки  $(x_i, y_i)$   $(x_{i+1}, y_{i+1})$ й  $(x_{i+2}, y_{i+2})$ .

$$
L_2(x) = \frac{1}{2h^2} [y_1(x - x_{i+1})(x - x_{i+2}) - 2y_{i+1}(x - x_1)(x - x_{i+2}) + y_{i+2}(x - x_i)(x - x_{i+1})]
$$
  

$$
L_2'(x) = \frac{1}{2h^2} [y_1(2x - x_{i+1})(x - x_{i+2}) - 2y_{i+1}(2x - x_i - x_{i+2}) + y_{i+2}(2x - x_i - x_{i+1})]
$$

Перша й друга похідні багаточлена Лагранжа  $L_2(x)$  в крапках  $x_i, x_{i+1}, x_{i+2}$  є наближеннями відповідні похідні функції f(x) у цих крапках:

$$
y'_{i} = f'(x_{i}) \approx L'_{2}(x_{i}) = \frac{1}{2h}(-3y_{i} + 4y_{i+1} - y_{i+2})
$$
  
\n
$$
y'_{i+1} = f'(x_{i+1}) \approx L'_{2}(x_{i+1}) = \frac{1}{2h}(-y_{i} + y_{i+2})
$$
  
\n
$$
y'_{i+2} = f'(x_{i+2}) \approx L'_{2}(x_{i+2}) = \frac{1}{2h}(-y_{i} - 4y_{i+1} + 3y_{i+2})
$$
  
\n
$$
y''_{i} = y''_{i+1} = y''_{i+2} \approx L''(2) = \frac{1}{h^{2}}(y_{i} - 2y_{i+1} + y_{i+2})
$$
\n(5.9)

Якщо функція  $f(x)$  на відрізку  $[x_i, x_{i+2}]$ має безперервну похідну до третього порядку включно, то справедливо залишення функції у вигляді суми:

$$
f(x) = L_2(x) + R_2(x),
$$
\n(5.10)

 $R_2(x)$ - залишковий член інтерполяційної формули, причому

$$
R_2(x) = \frac{f''(\xi)}{3!}(x - x_1)(x - x_{i+1})(x - x_{i+2}), \quad \xi \in (x, x_{i+2})
$$

У цьому випадку можна дати оцінку погрішності наближень похідних співвідношеннями (8) і (9). Диференціюючи (10), одержимо

$$
f'(x) = L'_2(x) + R'_2(x),
$$
\n(5.11)

$$
f''(x) = L_2''(x) + R_2''(x)
$$
\n(5.12)

Tyr

$$
R'_{2}(x) = \frac{f''(\xi)}{3!} [(x - x_{i+1})(x - x_{i+2}) + (x - x_{i}) + (x - x_{i+1})(x - x_{i+2}) + (x - x_{i})(x - x_{i+1})], \xi \in (x - x_{i+2}),
$$
\n(5.13)

$$
R''_2(x) = \frac{f'''(\xi)}{3!} [(x - x_i) + (x - x_{i+1}) + (x - x_{i+2})], \quad \xi \in (x_i, x_{i+2})
$$
(5.14)

Похибки при обчисленні похідних у крапках  $x_i, x_{i+1}, x_{i+2}$ визначаються з формул (5.11)-(5.14) наступними значеннями залишків:

$$
R'_{2}(x) = -2R'_{2}(x_{i+1}) = R'_{2}(x_{i+2}) = \frac{1}{3}h^{2}f'''(\xi),
$$
\n(5.15)

$$
R''_2(x_1) = -h f'''(\xi), \qquad R''_2(x_{i+1}) = 0, \qquad R''_2(x_{i+2}) = h f'''(\xi), \tag{5.16}
$$

Таким чином, рівності (5.15) показують, що похибки апроксимації першої похідної  $f'(x)$  за допомогою формул (5.8) мають той самий порядок $O(h^2)$  і природна наступна рекомендація з їхнього застосування на відрізку [*а,b*] у крапках  ${x_i} (i = 0, 1, 2, ..., n)$ при  $n \ge 2$ :

$$
y'_{0} \approx \frac{1}{2h} (-3y_{0} + 4y_{1} - y_{2}),
$$
  

$$
y'_{i} \approx \frac{1}{2h} (-y_{i-1} + y_{i+1}), (i = 1, 2, ..., n-1),
$$
  

$$
y'_{n} \approx \frac{1}{2h} (y_{n-2} - 4y_{n-1} + 3y_{n}).
$$
 (5.17)

З рівності (5.16) треба, що наближення другої похідної за допомогою формули (5.9) має різний порядок залежно від h у різних крапках: у крапках  $x_i, x_{i+2}$  є погрішність порядку *h*, а в крапці  $x_{i+1}$  порядок погрішності вище  $(R_2'''(x_{i+1}) = 0)$ .

У випадку інтерполяції функції *f(х)*, яка має на відрізку [*a,b*] безперервну похідну до четвертого порядку включно, можна одержати похибку інтерполяції другої похідної, що має порядок  $h^2$  i однакову у всіх крапках, за допомогою багаточлена Лагранжа третього ступеня  $L_3(x)$  по чотирьох вузлах інтерполяції  $x_k(k = i, i + 1, i + 2, i + 3)$ Опускаючи викладення, приведемо результати для апроксимації другої похідної:

$$
y''_i = \frac{1}{h^2} (2y_i - 5y_{i+1} + 4y_{i+2} - y_{i+3}) + 0(n^2),
$$
  
\n
$$
y''_{i+1} = \frac{1}{h^2} (y_i - 2y_{i+1} + y_{i+2} + y_{i+2}) + 0(n^2),
$$
  
\n
$$
y''_{i+2} = \frac{1}{h^2} (y_{i+1} - 2y_{i+2} + y_{i+3}) + 0(n^2),
$$
  
\n
$$
y''_{i+3} = \frac{1}{h^2} (-y_i + 4y_{i+1} - 5y_{i+2} + 2y_{i+3}) + 0(n^2).
$$
\n(5.18)

Якщо функція  $f(x)$  на відрізку  $[x_i, x_{i+m}]$ має безперервну похідну до  $(m+1)$ - го порядку включно, то справедливо подання

$$
f(x) = L_m(x) + R_m(x),
$$

де L<sub>m</sub>(x)-інтерполяційний багаточлен Лагранжа ступеню m апроксимуючу функцію  $f(x)$ де  $L_m(x)$ -інтерполяційний багато-лен лагранжа ступеню пі апрокеймуючу функцію  $f(x)$ <br>по вузлах інтерполяції  $\{x_k\}$ ( $k = i, i + 1, ..., i + m$ );  $R_m(x)$ - залишковий член інтерполяційної формули, причому  $(m+1)$ 

$$
\text{partial } \{x_k\} (k = i, i+1, \dots, i+m); R_m(x) \text{ - } \text{partial with } \text{ where } 1
$$
\n
$$
R_2(x) = \frac{f^{(m+1)}(\xi)}{(m+1)!} (x - x_{i+1})(x - x_{i+1}) \dots (x - x_{i+m}), \quad \xi \in (x_i, x_{i+m}).
$$

Далі, використовуючи наведену схему й вибираючи пасуючий ступінь *m*  інтерполяційного багаточлена, можна домогтися потрібної точності при апроксимації похідних різних порядків.

**Приклад.** Значення функції *y*=sin*x* визначені таблицею

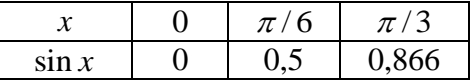

Потрібно за допомогою формул (5.8) і (5.9) приблизно знайти у' (0) і у'(0) і оцінити погрішності результатів обчислень.

**Рішення.** Відповідно до першого з формул (5.8), маємо

льтатів обчислень.  
Відповідно до першого з формул (5.8), маємо  

$$
y''_0 = \frac{1}{2h}(-3y_i + 4y_i - y_2) = \frac{3}{\pi}(-3 \cdot 0 + 4 \cdot 0, 5 - 0, 866) ≈ 1,05;
$$

$$
\left| R_2'(0) \right| < \frac{1}{3} \left[ \frac{\pi}{6} \right]^2 \approx 0,09. \quad 0 < \xi < \frac{\pi}{3}.
$$

Tomy що  $f'(x) = \cos x$ ,  $f''(x) = \sin x$ ,  $f'''(x) = -\cos x$ ,  $|f'''(x)| < 1$ ,  $\text{re } |R'_2(0)|$ 2 2  $|0\rangle < \frac{1}{2} \left( \frac{\pi}{6} \right)^2 \approx 0.09$  $R'_2(0) < \frac{1}{3} \left(\frac{\pi}{6}\right)^2 \approx 0.09$ .

Отже *y'*(0) ≈ 1,05 ± 0,09 (точне значення *y'*(0) = cos = 1). Тепер скористаємося формулою<br>
(5.9)<br>  $y_0'' \approx \frac{1}{h^2} (y_0 - 2y_1 + y_1 + y_2) = \frac{-1 + 0.866}{\pi^2} \cdot 36 \approx -0.489,$ (5.9)

$$
y_0'' \approx \frac{1}{h^2} (y_0 - 2y_1 + y_1 + y_2) = \frac{-1 + 0.866}{\pi^2} \cdot 36 \approx -0.489,
$$
  

$$
R_2''(0) = -\frac{\pi}{6} f''(\xi), |R_2''(0)| \le \frac{\pi}{6} \approx 0.52.
$$

Як бачимо, для кращої оцінки похідної другого порядку необхідно збільшити число вузлових крапок і вибрати менший крок.

#### **5.2 Завдання до роботи**

<span id="page-44-0"></span>1. Функція  $f(x)$  визначена на відрізку [1;1.2]. Вибравши крок h=0,01, по формулах (17) і (19) знайти наближені значення похідних  $f'(x)$  і  $f''(x)$  в крапках 1,05 і 1,13; оцінити погрішність обчислень.

|      |         | Варіант $y=f(x)$ |         |         |         |         |         |         |         |         |         |  |
|------|---------|------------------|---------|---------|---------|---------|---------|---------|---------|---------|---------|--|
| x    |         | 2                | 3       | 4       | 5       | 6       |         | 8       | 9       | 10      | 11      |  |
| 1,00 | 3,62680 | 2,85765          | 2,71828 | 0,36788 | 1,17520 | 1,54308 | 0,84147 | 0,54030 | 1,55741 | 0,52500 | 0,76159 |  |
| 1,02 | 3,78020 | 2,91538          | 2,77319 | 0,36059 | 1,20630 | 1,56689 | 0,85211 | 0,52337 | 1,62813 | 0,54480 | 0,76987 |  |
| 1,04 | 3,93970 | 2,97427          | 2,82922 | 0,35345 | 1,23788 | 1,59134 | 0,86240 | 0,50622 | 1,70361 | 0,56422 | 0,77789 |  |
| 1,06 | 4,10550 | 3,03436          | 2,88637 | 0,34646 | 1,26996 | 1,61641 | 0,87236 | 0,48887 | 1,78442 | 0,58327 | 0,78566 |  |
| 1,08 | 4,27790 | 3,09566          | 2,94468 | 0,33960 | 1,30254 | 1,64214 | 0,88196 | 0,47133 | 1,87122 | 0,60196 | 0,79320 |  |
| 1,10 | 4,45710 | 3,15819          | 3,00417 | 0,33287 | 1,33565 | 1,66852 | 0,89121 | 0,45360 | 1,96476 | 0,62031 | 0,80050 |  |
| 1,12 | 4,64340 | 3,22199          | 3,06485 | 0,32628 | 1,36929 | 1,69557 | 0,90010 | 0,43568 | 2,06596 | 0.63833 | 0,80757 |  |
| 1,14 | 4,83729 | 3,28708          | 3.12677 | 0,31982 | 1,40347 | 1,72329 | 0,90863 | 0,41759 | 2,17588 | 0,65603 | 0,81441 |  |
| 1,16 | 5.03878 | 3,35348          | 3.18993 | 0,31349 | 1,43822 | 1.75171 | 0,91680 | 0,39934 | 2,29580 | 0.67342 | 0.82104 |  |
| 1,18 | 5,24820 | 3,42123          | 3,25437 | 0,30728 | 1,47355 | 1,78083 | 0,92461 | 0,38092 | 2,42727 | 0,69051 | 0,82745 |  |
| 1,20 | 5,46620 | 3,49034          | 3.32012 | 0.30119 | 1.50946 | 1.81066 | 0,93204 | 0,36236 | 2.57215 | 0.70732 | 0,83365 |  |

Таблиця 5.1 – Варіанти завдань

#### Продовження таблиці 5.1

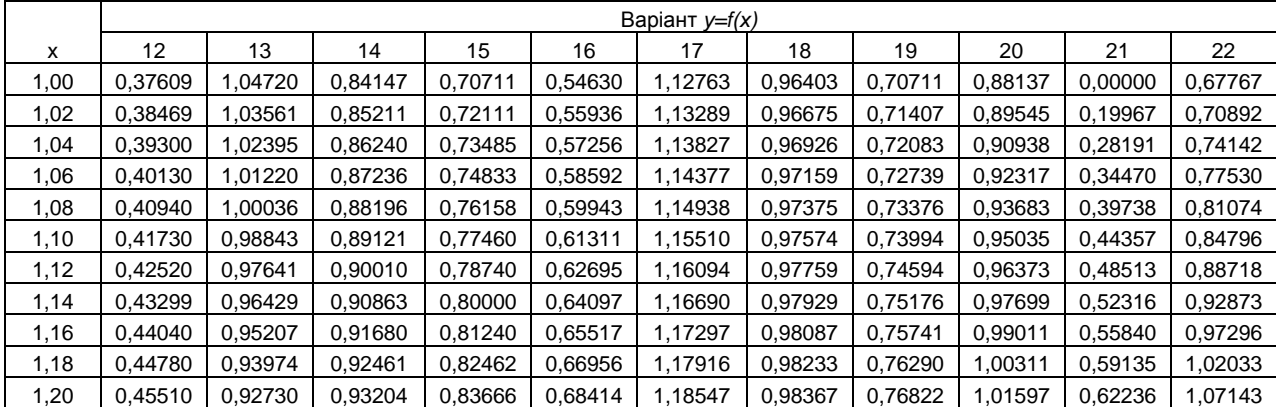

#### **5.3 Контрольні питання**

1. Що називається лівою, правою і центральною різницевими похідними? Який порядок апроксимації забезпечують різницеві похідні?

2. Чому операцію обчислення різницевих відношень називають некоректною?

3. Чому дорівнює оптимальний крок при апроксимації першої похідної правим (лівим) різницевим відношенням?

4. Чому дорівнює оптимальний крок при апроксимації першої похідної за допомогою формули симетричної апроксимації другого порядку точності?

5. Виведіть приватні формули апроксимації другої похідної в рівновіддалених вузлах, грунтуючись на кубічній конечноразностной інтерполяції.

6. Чому дорівнює оптимальний крок при апроксимації другої похідної за допомогою формули симетричної апроксимації другого порядку точності?

7. Як будуються формули чисельного диференціювання, які засновані на вживанні інтерполяційного многочлена?

8. Який порядок апроксимації забезпечують ці формули чисельного диференціювання?

Додаток 5.1

```
/*Обчислення похідної функції по її визначенню на прикладі функції y = cosx 
*/
#include <stdio.h> 
#include <conio.h> 
#include <cmath> 
float derivative(float, float);
void main() 
{
      float deltax,der1,der2,e,e1,x; 
      const int a=10;
      printf ("Enter the value of x and accuracy of epsilon\n");
      scanf s(" f f f f, \delta x, \delta e);
      delta x = 0.1; der1 = derivative(x, deltax);
      do 
      { 
            delta x = delta x/a;der2 = derivative(x, delta);
            e1 = fabs(der1-der2);der1 = der2;} 
      while (e1)=e;
      printf ("\n\nx = %f Derivative y' = %f'', x, der2);
```

```
printf ("\nApproach error= f(n", e1);
      printf("\nPress any key for continuation..."); 
      _getch();
}
//функція 
float derivative(float x, float y) 
{
      float f;
      f = (\cos(x+y) - \cos(x))/y;return f; 
}
                                                                         Додаток 5.2
/*Обчислення похідних першого й другого порядків з однаковою похибкою 
залежно від кроку за формулами чисельного диференціювання*/
#include <stdio.h> 
#include <conio.h>
#include <cmath> 
void main () 
{
      int i,n=15; 
      double a, b, h, h1, h2, x, y1, y2;
      double *y=new double[n];;
      printf ("Enter n \n");// n - число розбіття відрізку [a,b]scanf s("%i", &n);
      if((n>=3)& (n<=15))
      {
            printf ("Enter the coordinates a, b\n");
            //a, b - координати краєвих крапок
            scanf s("%lf%lf", &a, &b);
            printf ("Enter the values of function y(i) in knots,");
            printf ("thus y(0) = f(a), y(n) = f(b)\n\langle n" \rangle;
            for (i = 0; i \le n; i++)scanf s("lf", \delta y[i];
            printf ("Enter the value of x \n\in \mathbb{R});
            scanf s("%lf", &x);
            h=(b-a)/n;i=floor((x-a)/h+h/2);h1=2*h;h2=h*h; 
            if(i==0){
                   y1 = (-3*y[0]+4*y[1]-y[2])/h1;y2=(2*y[0]-5*y[1]+4*y[2]-y[3])/h2;}; 
            if((i>0) & (i \leq n)){
                   y1 = (-y[i-1]+y[i+1])/h1;y2=(y[i-1]-2*y[i]+y[i+1])/h2;}; 
            if(i == n){ 
                   y1=(y[n-2]-4*y[n-1]+3*y[n])/h1;y2 = (-y[n-3]+4*y[n-2]-5*y[n-1]+2*y[n])/h2;}; 
            printf ("x = %f derivative1 = %f", x, y1); //перша похідна
            printf ("derivative2 = f(y^2); //друга похідна
      }; 
      printf("\nPress any key for continuation..."); 
      _getch();
      delete []y;
}
```
#### **Література**

1. Фельдман Л. П. Чисельні методи в інформатиці: Підручник/ За ред. М. З. Згуровського, Л. П. Фельдман, А. І. Петренко, О. А. Дмитрієва – К.: Вид. група BHV, 2006. – 480 с. <http://library.kre.dp.ua/>

2. Каленюк. П. І. Вступ до числових методів: Навч. посіб. для вищ. закл. освіти / П. І. Каленюк, В. А. Бакалець, І. І. Бакалець, Н. В. Горбачова, П. Л. Сохан; Держ. ун-т «Львів. політехніка». — Л., 2000. — 145 с. http://irbis-nbuv.gov.ua/cgi-bin/irbis\_nbuv

3. Кутнів М. В. Чисельні методи: [навч. посіб.] / — Л. : Вид-во «Растр-7», 2010. — 288 с. — Бібліогр.: с. 285—286 . — [ISBN 978-966-2004-44-1](https://uk.wikipedia.org/wiki/%D0%A1%D0%BF%D0%B5%D1%86%D1%96%D0%B0%D0%BB%D1%8C%D0%BD%D0%B0:%D0%94%D0%B6%D0%B5%D1%80%D0%B5%D0%BB%D0%B0_%D0%BA%D0%BD%D0%B8%D0%B3/9789662004441)

4. Цегелик Г. Г. Чисельні методи: Підруч. для студ. вищ. навч. закл. Львів. нац. ун-т ім. І.Франка. — Л., 2004. — 407 c. https://www.twirpx.com/file/2407009/

Інформаційні ресурси.

1. Quick-R [Electronic resource]. – Access mode : http://www.stat-methods.net/index.html.

2. R Site Search [Electronic resource]. – Access mode : http://finzi.psych. upenn.edu/nmz.html.

3. Rtips. Revival 2014! [Electronic resource]. – Access mode : http://pj.freefaculty.org/R/Rtips.html.

4. Statistics with R [Electronic resource]. – Access mode : http://zoonek2. free.fr/UNIX/48\_R/all.html.

5. The Comprehensive R Archive Network [Electronic resource]. – Access mode : http://cran.r-project.org.

6. [http://dipplus.com.ua/metodicheskiye-ukazaniya-i-informatsiya/article\\_post/chiselni](http://dipplus.com.ua/metodicheskiye-ukazaniya-i-informatsiya/article_post/chiselni-metodi)[metodi](http://dipplus.com.ua/metodicheskiye-ukazaniya-i-informatsiya/article_post/chiselni-metodi)

Додаткова:

1. Н.С.Бахвалов, Н.П.Жидков, Г.М.Кобельков. Численные методы. – М.: Наука, 1997.

2. Численные методы. Математический анализ и обыкновенные дифференциальные уравнения. / Вержбицкий В.М. – М.: ООО "Издательский дом "ЭОНИКС 21 век", 2005. - 400 с.

3. Ракитин В.И., Первушин В.Б. Практическое руководство по методам вычислений с приложением программ для персональных компьютеров: Учеб. пособие. - М.: Высш. шк., 1998. - 383 с.

4. Сборник задач по математике для втузов. Специальные курсы. / Под ред. А.В.Ефимова. - М.: Наука, 1984. - 608 с.

5. Таблицы интегралов и другие математические формулы. / Двайт Г.Б. – М.: Наука, 1977. -224 с.